Subject: [RFC][PATCH 0/5] uts namespaces: Introduction Posted by [serue](https://new-forum.openvz.org/index.php?t=usrinfo&id=204) on Fri, 07 Apr 2006 18:36:00 GMT [View Forum Message](https://new-forum.openvz.org/index.php?t=rview&th=442&goto=2484#msg_2484) <> [Reply to Message](https://new-forum.openvz.org/index.php?t=post&reply_to=2484)

Introduce utsname namespaces. Instead of a single system\_utsname containing hostname domainname etc, a process can request it's copy of the uts info to be cloned. The data will be copied from it's original, but any further changes will not be seen by processes which are not it's children, and vice versa.

This is useful, for instance, for vserver/openvz, which can now clone a new uts namespace for each new virtual server.

This patchset is based on Kirill Korotaev's Mar 24 submission, taking comments (in particular from James Morris and Eric Biederman) into account.

Some performance results are attached. I was mainly curious whether it would be worth putting the task struct->uts ns pointer inside a #ifdef CONFIG UTS NS. The result show that leaving it in when CONFIG UTS NS=n has negligable performance impact, so that is the approach this patch takes.

#### -serge

Performance testing was done on a 2-cpu hyperthreaded x86 box with 16G ram. The following tests were run: dbench (20 times, four clients, on reiser fs non-isolated partition) tbench (20 times, 5 connections) kernbench (20 times) reaim (20 times ranging from 1 to 15 users)

They were run on 2.6.17-rc1: pristine patched, but with !CONFIG\_UTS\_NS ("disabled") patched with CONFIG UTS NS=y ("enabled")

All results are presented as means +/- 95% confidence interval.

Dbench results: pristine: 387.080727 +/- 9.344585 patched disabled: 389.524364 +/- 9.574921 patched enabled: 370.155600 +/- 30.127808

Tbench results: pristine: 388.940100 +/- 18.095104 patched disabled: 389.173700 +/- 23.658035 patched enabled: 394.333200 +/- 25.813393 Kernbench results: pristine: 70.317500 +/- 0.210833 patched, disabled: 70.860000 +/- 0.179292 patched, enabled: 70.346500 +/- 0.184784

Reaim results:

pristine:

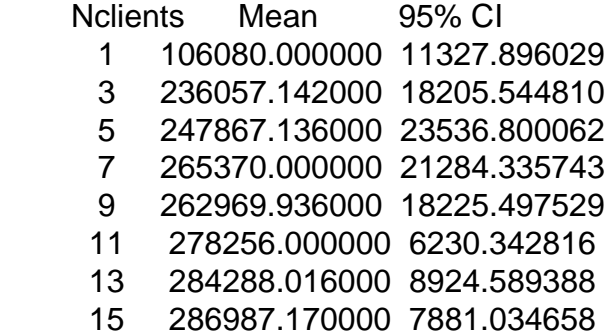

patched, disabled:

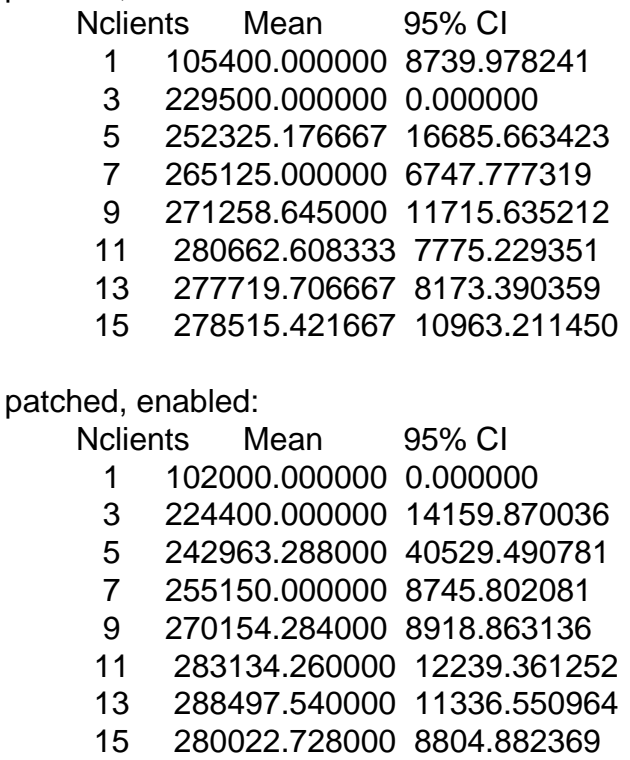

Subject: [RFC][PATCH 1/5] uts namespaces: Implement utsname namespaces Posted by [serue](https://new-forum.openvz.org/index.php?t=usrinfo&id=204) on Fri, 07 Apr 2006 18:36:00 GMT [View Forum Message](https://new-forum.openvz.org/index.php?t=rview&th=442&goto=2485#msg_2485) <> [Reply to Message](https://new-forum.openvz.org/index.php?t=post&reply_to=2485)

This patch defines the uts namespace and some manipulators. Adds the uts namespace to task\_struct, and initializes a system-wide init namespace which will continue to be used when it makes sense.

```
Signed-off-by: Serge E. Hallyn <serue@us.ibm.com>
---
 include/linux/init_task.h | 2 +
 include/linux/sched.h | 2 +
 include/linux/utsname.h | 40 +++++++++++++++++++++++++-
init/Kconfig \vert 8 + + + + +
 init/version.c | 70 ++++++++++++++++++++++++++++++++++++++++-----
 kernel/exit.c | 2 +
 kernel/fork.c | 9 +++++-
 7 files changed, 122 insertions(+), 11 deletions(-)
14c326d603d88d9ed40a1ddafbf23fc3da68a645
diff --git a/include/linux/init_task.h b/include/linux/init_task.h
index 41ecbb8..21b1751 100644
--- a/include/linux/init_task.h
+++ b/include/linux/init_task.h
@@ -3,6 +3,7 @@
 #include <linux/file.h>
 #include <linux/rcupdate.h>
+#include <linux/utsname.h>
#define INIT_FDTABLE \
 {							\
@@ -123,6 +124,7 @@ extern struct group_info init_groups;
 .journal info = NULL, \setminus.cpu_timers = INIT_CPU_TIMERS(tsk.cpu_timers), \setminus.fs_excl = ATOMIC_INIT(0), \setminus+ .uts ns = 8init uts ns, \setminus }
diff --git a/include/linux/sched.h b/include/linux/sched.h
index 541f482..97c7990 100644
--- a/include/linux/sched.h
+++ b/include/linux/sched.h
@@ -684,6 +684,7 @@ static inline void prefetch_stack(struct
struct audit context; /* See audit.c */
 struct mempolicy;
+struct uts_namespace;
 enum sleep_type {
  	SLEEP_NORMAL,
@@ -807,6 +808,7 @@ struct task_struct {
 struct files_struct *files;
```

```
 /* namespace */
  	struct namespace *namespace;
+ struct uts_namespace *uts_ns;
 /* signal handlers */
  	struct signal_struct *signal;
  	struct sighand_struct *sighand;
diff --git a/include/linux/utsname.h b/include/linux/utsname.h
index 13e1da0..cc28ac5 100644
--- a/include/linux/utsname.h
+++ b/include/linux/utsname.h
@@ -1,5 +1,8 @@
#ifndef LINUX UTSNAME H
 #define _LINUX_UTSNAME_H
+#include <linux/sched.h>
+#include <linux/kref.h>
+#include <asm/atomic.h>
#define OLD UTS LEN 8
@@ -30,7 +33,42 @@ struct new_utsname {
  	char domainname[65];
 };
-extern struct new_utsname system_utsname;
+struct uts_namespace {
+ struct kref kref:
+ struct new_utsname name;
+};
+extern struct uts_namespace init_uts_ns;
+
+#ifdef CONFIG_UTS_NS
+
+extern struct uts_namespace *clone_uts_ns(struct uts_namespace *old_ns);
+extern struct uts_namespace *unshare_uts_ns(void);
+extern void free_uts_ns(struct kref *kref);
+
+static inline void get_uts_ns(struct uts_namespace *ns)
+{
+	kref_get(&ns->kref);
+}
+
+static inline void put_uts_ns(struct uts_namespace *ns)
+{
+ kref_put(&ns->kref, free_uts_ns);
+}
+
+#else
+ static inline void get uts ns(struct uts namespace *ns)
```

```
+{
+}
+static inline void put_uts_ns(struct uts_namespace *ns)
+{
+}
+#endif
+
+static inline struct new_utsname *utsname(void)
+{
+ return & current->uts_ns->name;
+}
+
 extern struct rw_semaphore uts_sem;
 #endif
diff --git a/init/Kconfig b/init/Kconfig
index 3b36a1d..8460e5a 100644
--- a/init/Kconfig
+++ b/init/Kconfig
@@ -166,6 +166,14 @@ config SYSCTL
   	 building a kernel for install/rescue disks or your system is very
   	 limited in memory.
+config UTS_NS
+	bool "UTS Namespaces"
+	default n
+ help
+	 Support uts namespaces. This allows containers, i.e.
+	 vservers, to use uts namespaces to provide different
+	 uts info for different servers. If unsure, say N.
+
 config AUDIT
  	bool "Auditing support"
  	depends on NET
diff --git a/init/version.c b/init/version.c
index 3ddc3ce..e128d72 100644
--- a/init/version.c
+++ b/init/version.c
@@ -11,22 +11,76 @@
 #include <linux/uts.h>
 #include <linux/utsname.h>
 #include <linux/version.h>
+#include <linux/sched.h>
#define version(a) Version ## a
 #define version_string(a) version(a)
 int version_string(LINUX_VERSION_CODE);
```

```
-struct new_utsname system_utsname = \{- .sysname = UTS_SYSNAME,
- .nodename = UTS_NODENAME,
- .release = UTS_RELEASE,
- .version = UTS_VERSION,
- .machine = UTS MACHINE,
- .domainname = UTS_DOMAINNAME,
+struct uts namespace init uts ns = {+ .kref = {
+ .refcount = ATOMIC_INIT(2),
+	},
+ .name = \{+ .sysname = UTS_SYSNAME,
+ .nodename = UTS_NODENAME,
+ .release = UTS_RELEASE,
+ .version = UTS VERSION,
+ .machine = UTS MACHINE,
+ .domainname = UTS_DOMAINNAME,
+	},
 };
-EXPORT_SYMBOL(system_utsname);
+#ifdef CONFIG_UTS_NS
+/*
+ * Clone a new ns copying an original utsname, setting refcount to 1
+ * @old_ns: namespace to clone
+ * Return NULL on error (failure to kmalloc), new ns otherwise
+ */
+struct uts_namespace *clone_uts_ns(struct uts_namespace *old_ns)
+{
+ struct uts_namespace *ns;
+
+ ns = kmalloc(sizeof(struct uts_namespace), GFP_KERNEL);
+ if (ns) {
+ memcpy(&ns->name, &old ns->name, sizeof(ns->name));
+ kref init(&ns->kref);
+	}
+ return ns;
+}
+
+/*
+ * unshare the current process' utsname namespace. Changes
+ * to the utsname of this process won't be seen by parent, and
+ * vice versa
+ *
+ * Return NULL on error (failure to kmalloc), new ns otherwise
+ *
```

```
+ * TODO: decide where this should be locked (depends on how/where
+ * we decide to use this)
+ */
+struct uts_namespace *unshare_uts_ns(void)
+{
+ struct uts_namespace *old_ns = current->uts_ns;
+ struct uts_namespace *new_ns = clone_uts_ns(old_ns);
+ if (new_ns) {
+ current->uts ns = new ns;
+ put uts ns(old ns);
+	}
+ return new_ns;
+}
+EXPORT_SYMBOL(unshare_uts_ns);
+
+void free_uts_ns(struct kref *kref)
+{
+ struct uts_namespace *ns;
+
+ ns = container_of(kref, struct uts_namespace, kref);
+ kfree(ns);
+}
+EXPORT_SYMBOL(free_uts_ns);
+#endif
const char linux \frac{1}{2} banner[] =
  	"Linux version " UTS_RELEASE " (" LINUX_COMPILE_BY "@"
diff --git a/kernel/exit.c b/kernel/exit.c
index 6c2eeb8..97c5405 100644
--- a/kernel/exit.c
+++ b/kernel/exit.c
@@ -34,6 +34,7 @@
 #include <linux/mutex.h>
 #include <linux/futex.h>
 #include <linux/compat.h>
+#include <linux/utsname.h>
 #include <asm/uaccess.h>
 #include <asm/unistd.h>
@@ -173,6 +174,7 @@ repeat:
 spin_unlock(&p->proc_lock);
  	proc_pid_flush(proc_dentry);
  	release_thread(p);
+ put_uts_ns(p->uts_ns);
 call_rcu(&p->rcu, delayed_put_task_struct);
 p = leader;
```

```
diff --git a/kernel/fork.c b/kernel/fork.c
```

```
index 3384eb8..62e4479 100644
--- a/kernel/fork.c
+++ b/kernel/fork.c
@@ -44,6 +44,7 @@
 #include <linux/rmap.h>
 #include <linux/acct.h>
#include <linux/cn_proc.h>
+#include <linux/utsname.h>
 #include <asm/pgtable.h>
 #include <asm/pgalloc.h>
@@ -1119,6 +1120,8 @@ static task_t *copy_process(unsigned lon
  	/* Perform scheduler related setup. Assign this task to a CPU. */
  	sched_fork(p, clone_flags);
+ get_uts_ns(p->uts_ns);
\overline{+} 	/* Need tasklist lock for parent etc handling! */
  	write_lock_irq(&tasklist_lock);
@@ -1158,7 +1161,7 @@ static task_t *copy_process(unsigned lon
 spin_unlock(&current->sighand->siglock);
  		write_unlock_irq(&tasklist_lock);
  		retval = -ERESTARTNOINTR;
- goto bad_fork_cleanup_namespace;
+ goto bad fork cleanup utsns;
  	}
  	if (clone_flags & CLONE_THREAD) {
@@ -1171,7 +1174,7 @@ static task_t *copy_process(unsigned lon
  spin_unlock(&current->sighand->siglock);
   			write_unlock_irq(&tasklist_lock);
  retval = -EAGAIN;
 goto bad_fork_cleanup_namespace;
+ goto bad_fork_cleanup_utsns;
  		}
  		p->group_leader = current->group_leader;
@@ -1223,6 +1226,8 @@ static task_t *copy_process(unsigned lon
 proc_fork_connector(p);
  	return p;
+bad_fork_cleanup_utsns:
+ put_uts_ns(p->uts_ns);
 bad_fork_cleanup_namespace:
  	exit_namespace(p);
bad fork cleanup keys:
--
```
Subject: [RFC][PATCH 5/5] uts namespaces: Enable UTS namespaces debugging Posted by [serue](https://new-forum.openvz.org/index.php?t=usrinfo&id=204) on Fri, 07 Apr 2006 18:36:00 GMT [View Forum Message](https://new-forum.openvz.org/index.php?t=rview&th=442&goto=2486#msg_2486) <> [Reply to Message](https://new-forum.openvz.org/index.php?t=post&reply_to=2486)

Adds a /uts directory in debugfs which exposes the current UTS namespace. If a file in this directory is changed, it will unshare and modify the UTS namespace of the current process.

Clearly this is purely for testing purposes. Testing namespaces in this fashion allows us to postpone concensus on a namespace unsharing mechanism.

```
Signed-off-by: Cedric Le Goater <clg@fr.ibm.com>
---
 fs/debugfs/Makefile | 2 -
 fs/debugfs/uts.c | 170 +++++++++++++++++++++++++++++++++++++++++++++++++++
 lib/Kconfig.debug | 11 +++
 3 files changed, 182 insertions(+), 1 deletions(-)
```

```
 create mode 100644 fs/debugfs/uts.c
```

```
67f3dc966381313f31ee3643183161a8c230199b
diff --git a/fs/debugfs/Makefile b/fs/debugfs/Makefile
index 840c456..e5df8b9 100644
--- a/fs/debugfs/Makefile
+++ b/fs/debugfs/Makefile
@@ -1,4 +1,4 @@
debuqfs-objs := inode.o file.o
```

```
obj-$(CONFIG_DEBUG_FS) += debugfs.o
```
-

```
+obj-$(CONFIG_DEBUG_UTS_NS) += uts.o
diff --git a/fs/debugfs/uts.c b/fs/debugfs/uts.c
new file mode 100644
index 0000000..45b29af
--- /dev/null
+++ b/fs/debugfs/uts.c
@@ -0,0 +1,170 @@
+/*
+ * uts.c - adds a uts/ directory to debug UTS namespaces
+ *
+ * Copyright (C) 2006 IBM
+ *
+ * Author: Cedric Le Goater <clg@fr.ibm.com>
+ *
+ * This program is free software; you can redistribute it and/or
```

```
+ * modify it under the terms of the GNU General Public License as
+ * published by the Free Software Foundation, version 2 of the
+ * License.
+ */+
+#include <linux/module.h>
+#include <linux/kernel.h>
+#include <linux/pagemap.h>
+#include <linux/debugfs.h>
+#include <linux/utsname.h>
+
+static struct dentry *uts_dentry;
+static struct dentry *uts_dentry_sysname;
+static struct dentry *uts_dentry_nodename;
+static struct dentry *uts_dentry_release;
+static struct dentry *uts_dentry_version;
+static struct dentry *uts_dentry_machine;
+static struct dentry *uts_dentry_domainname;
+
+static inline char* uts_buffer(struct dentry *dentry)
+{
+ if (dentry == uts_dentry_sysname)
+ return utsname()->sysname;
+ else if (dentry == uts_dentry_nodename)
+ return utsname()->nodename;
+ else if (dentry == uts dentry release)
+ return utsname()->release;
+ else if (dentry == uts dentry version)
+ return utsname()->version;
+ else if (dentry == uts_dentry_machine)
+ return utsname()->machine;
+ else if (dentry == uts_dentry_domainname)
+ return utsname()->domainname;
+ else
+ return NULL;
+}
+
+static ssize_t uts_read_file(struct file *file, char __user *user_buf,
+			 size_t count, loff_t *ppos)
+{
+ size t len;
+ char<sup>*</sup> buf;
+
+ if (*ppos < 0)
+ return -EINVAL;
+ if (*ppos >= count)
+ return 0;
+
```

```
+ buf = uts_buffer(file->f_dentry);
+ if (!buf)
+ return -ENOENT;
+
+ len = strlen(buf);
+ if (len > count)
+ len = count;
+ if (len)
+ if (copy_to_user(user_buf, buf, len))
+ return -EFAULT;
+ if (len < count) {
+ if (put_user('\n', ((char __user *) user_buf) + len))
+ return -EFAULT;
+ len++;
+	}
+
+*ppos += count;
+ return count;
+}
+
+
+static ssize_t uts_write_file(struct file * file, const char __user * user_buf,
+			 size_t count, loff_t *ppos)
+
+{
+ size t len;
+ const char __user *p;
+ char c;
+ char* buf;
+
+	if (!unshare_uts_ns())
+ return -ENOMEM;
+
+ buf = uts_buffer(file->f_dentry);
+ if (!buf)
+ return -ENOENT;
+
+ len = 0;
+ p = user_buf;+ while (len < count) {
+ if (get user(c, p++))
+ return -EFAULT;
+ if (c == 0 || c == 'n')+ break;
+ len++;
+	}
+
+ if (len >= __NEW_UTS_LEN)
```

```
+ len = \text{NEW_UTS_LEN - 1};+
+ if (copy_from_user(buf, user_buf, len))
+ return -EFAULT;
+
+ buf[len] = 0;
+
+	*ppos += count;
+ return count;
+}
+
+static int uts_open(struct inode *inode, struct file *file)
+{
+ return 0;
+}
+
+static struct file_operations uts_file_operations = \{+ read = uts read file,
+ .write = uts write file,
+ .open = uts_open,
+};
+
+static int __init uts_init(void)
+{
+ uts_dentry = debugfs_create_dir("uts", NULL);
+
+ uts_dentry_sysname = debugfs_create_file("sysname", 0666,
+ uts_dentry, NULL,
+ &uts file operations);
+ uts_dentry_nodename = debugfs_create_file("nodename", 0666,
+ uts_dentry, NULL,
+						 &uts_file_operations);
+ uts_dentry_release = debugfs_create_file("release", 0666,
+ uts_dentry, NULL,
+						 &uts_file_operations);
+ uts dentry version = debugfs create file("version", 0666,
+ uts_dentry, NULL,
+ &uts file operations);
+ uts_dentry_machine = debugfs_create_file("machine", 0666,
+ uts_dentry, NULL,
+ &uts file operations);
+ uts_dentry_domainname = debugfs_create_file("domainname", 0666,
+ uts_dentry, NULL,
+ &uts_file_operations);
+ return 0;
+}
+
+static void __exit uts_exit(void)
```

```
+{
+	debugfs_remove(uts_dentry_sysname);
+	debugfs_remove(uts_dentry_nodename);
+ debugfs_remove(uts_dentry_release);
+	debugfs_remove(uts_dentry_version);
+	debugfs_remove(uts_dentry_machine);
+	debugfs_remove(uts_dentry_domainname);
+	debugfs_remove(uts_dentry);
+}
+
+module_init(uts_init);
+module_exit(uts_exit);
+
+
+MODULE_DESCRIPTION("UTS namespace debugfs");
+MODULE_AUTHOR("Cedric Le Goater <clg@fr.ibm.com>");
+MODULE_LICENSE("GPL");
+
diff --git a/lib/Kconfig.debug b/lib/Kconfig.debug
index d57fd91..5ed09b8 100644
--- a/lib/Kconfig.debug
+++ b/lib/Kconfig.debug
@@ -223,3 +223,14 @@ config RCU_TORTURE_TEST
   	 at boot time (you probably don't).
   	 Say M if you want the RCU torture tests to build as a module.
   	 Say N if you are unsure.
+
+config DEBUG_UTS_NS
+ tristate "UTS Namespaces debugging"
+ depends on UTS NS
+ select DEBUG FS
+	default n
+ help
+	 This option provides a kernel module that adds a uts/ directory
+ in debugfs which can be used to unshare and modify the uts namespace
+	 of the current process and children. If unsure, say N.
+
--
```

```
1.2.4
```
Subject: [RFC][PATCH 2/5] uts namespaces: Switch to using uts namespaces Posted by [serue](https://new-forum.openvz.org/index.php?t=usrinfo&id=204) on Fri, 07 Apr 2006 18:36:00 GMT [View Forum Message](https://new-forum.openvz.org/index.php?t=rview&th=442&goto=2487#msg_2487) <> [Reply to Message](https://new-forum.openvz.org/index.php?t=post&reply_to=2487)

Replace references to system\_utsname to the per-process uts namespace where appropriate. This includes things like uname.

Signed-off-by: Serge E. Hallyn <serue@us.ibm.com> ---

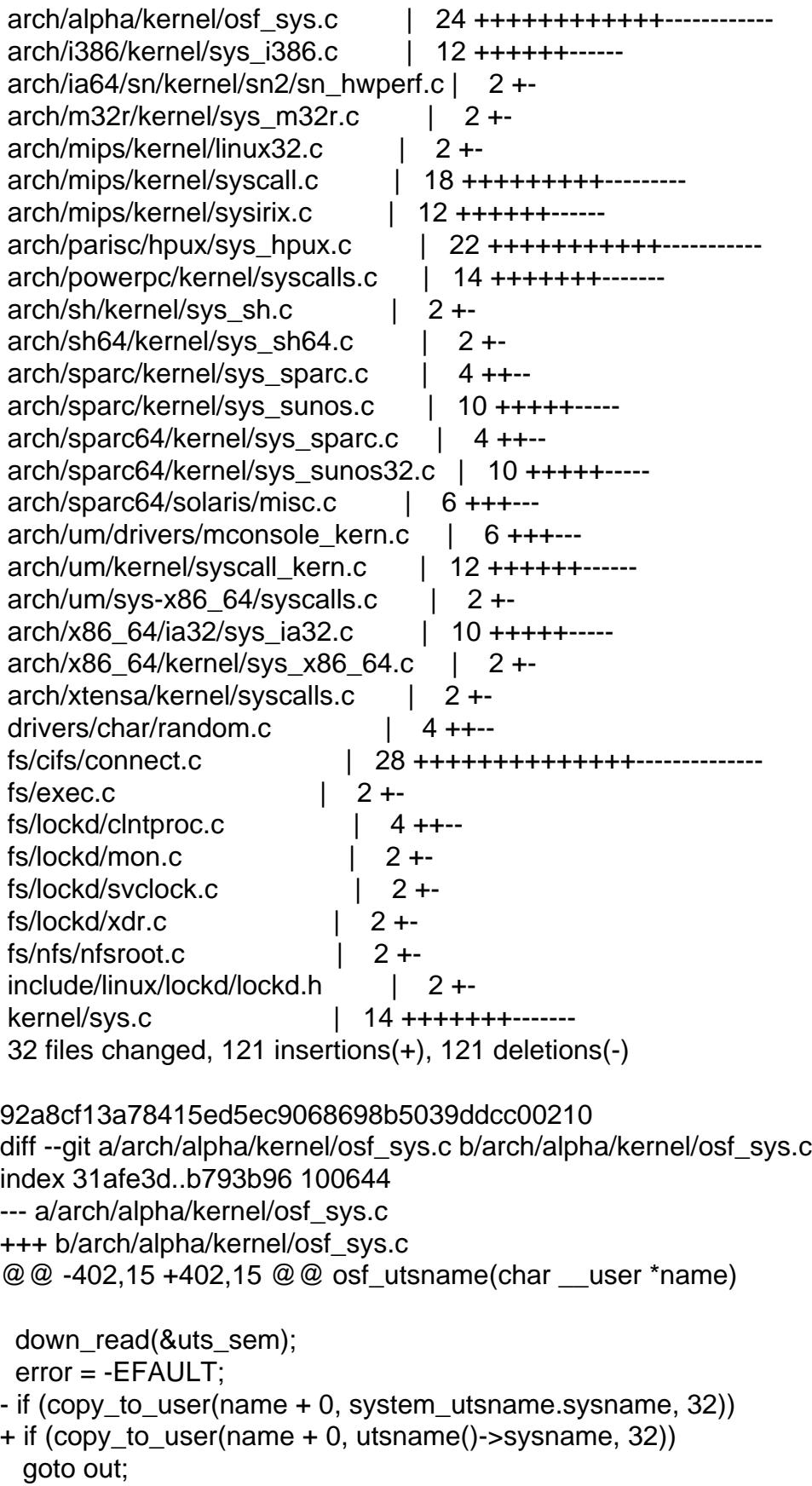

```
- if (copy to user(name + 32, system utsname.nodename, 32))
+ if (copy to user(name + 32, utsname()->nodename, 32))
  		goto out;
- if (copy_to_user(name + 64, system_utsname.release, 32))
+ if (copy_to_user(name + 64, utsname()->release, 32))
  		goto out;
- if (copy to user(name + 96, system utsname.version, 32))
+ if (copy_to_user(name + 96, utsname()->version, 32))
  		goto out;
- if (copy to user(name + 128, system utsname.machine, 32))
+ if (copy_to_user(name + 128, utsname()->machine, 32))
  		goto out;
 error = 0;
@@ -449,8 +449,8 @@ osf_getdomainname(char __user *name, int
 down_read(&uts_sem);
 for (i = 0; i < len; ++i) {
- put user(system utsname.domainname[i], name + i);
- if (system utsname.domainname[i] == \sqrt{0'}+ _put_user(utsname()->domainname[i], name + i);
+ if (utsname()->domainname[i] == '\0')
   			break;
  	}
  	up_read(&uts_sem);
@@ -608,11 +608,11 @@ asmlinkage long
 osf_sysinfo(int command, char __user *buf, long count)
 {
 static char * sysinfo table[] = {
- system_utsname.sysname,
- system utsname.nodename,
- system_utsname.release,
- system_utsname.version,
- system_utsname.machine,
+ utsname()->sysname,
+ utsname()->nodename,
+ utsname()->release,
+ utsname()->version,
+ utsname()->machine,
 "alpha", /* instruction set architecture */
 "dummy", /* hardware serial number */
 "dummy", /* hardware manufacturer */
diff --git a/arch/i386/kernel/sys_i386.c b/arch/i386/kernel/sys_i386.c
index 8fdb1fb..4af731d 100644
--- a/arch/i386/kernel/sys_i386.c
+++ b/arch/i386/kernel/sys_i386.c
@@ -210,7 +210,7 @@ asmlinkage int sys_uname(struct old_utsn
  	if (!name)
```

```
 		return -EFAULT;
 down_read(&uts_sem);
- err=copy_to_user(name, &system_utsname, sizeof (*name));
+	err=copy_to_user(name, utsname(), sizeof (*name));
  	up_read(&uts_sem);
  	return err?-EFAULT:0;
 }
@@ -226,15 +226,15 @@ asmlinkage int sys_olduname(struct oldol
  down_read(&uts_sem);
- error = _copy_to_user(&name->sysname,&system_utsname.sysname, _OLD_UTS_LEN);
+ error = __copy_to_user(&name->sysname,&utsname()->sysname, __OLD_UTS_LEN);
 error \vert = \underline{\hspace{2cm}} put_user(0,name->sysname+__OLD_UTS_LEN);
- error |=\text{copy_to_user}(\&\text{name}\text{-}\text{nodes}, \&\text{system_utsname}.nodename, OLD_UTS_LEN);
+ error |=\text{copy_to_user}(\&\text{name->nodename},\&\text{utsname}()-\>nodename, \_\text{OLD_UTS}\_\text{LEN});error | = put_user(0,name->nodename+ OLD UTS LEN);
- error |= _copy_to_user(&name->release,&system_utsname.release, _OLD_UTS_LEN);
+ error |= copy to user(&name->release,&utsname()->release, OLD UTS LEN);
 error | = put user(0,name->release+ OLD UTS LEN);
- error \vert = \underline{\hspace{2cm}}copy_to_user(&name->version,&system_utsname.version, _OLD_UTS_LEN);
+ error |= copy to user(&name->version,&utsname()->version, OLD UTS LEN);
 error |=\underline{\hspace{0.3cm}} put_user(0,name->version+\underline{\hspace{0.3cm}}OLD_UTS_LEN);
- error |=\_\text{copy_to_user}(\&\text{name->machine},\&\text{system_utsname}.\text{machine},\_\text{OLD_UTS_LEN});+ error |=\text{copy_to_user}(\&\text{name->machine},\&\text{utstance}()-\>machine, \_\text{OLD_UTS}\_\text{LEN});error | = put_user(0,name->machine+ OLD_UTS_LEN);
 up_read(&uts_sem);
diff --git a/arch/ia64/sn/kernel/sn2/sn_hwperf.c b/arch/ia64/sn/kernel/sn2/sn_hwperf.c
index d917afa..a0632a9 100644
--- a/arch/ia64/sn/kernel/sn2/sn_hwperf.c
+++ b/arch/ia64/sn/kernel/sn2/sn_hwperf.c
@@ -420,7 +420,7 @@ static int sn_topology_show(struct seq_f
   			"coherency_domain %d, "
   			"region_size %d\n",
- partid, system_utsname.nodename,
+ partid, utsname()->nodename,
   			shubtype ? "shub2" : "shub1", 
   			(u64)nasid_mask << nasid_shift, nasid_msb, nasid_shift,
  system_size, sharing_size, coher, region_size);
diff --git a/arch/m32r/kernel/sys_m32r.c b/arch/m32r/kernel/sys_m32r.c
index 670cb49..11412c0 100644
--- a/arch/m32r/kernel/sys_m32r.c
+++ b/arch/m32r/kernel/sys_m32r.c
@@ -206,7 +206,7 @@ asmlinkage int sys_uname(struct old_utsn
  	if (!name)
   		return -EFAULT;
```

```
down_read(&uts_sem);
- err=copy to user(name, &system utsname, sizeof (*name));
+	err=copy_to_user(name, utsname(), sizeof (*name));
  	up_read(&uts_sem);
  	return err?-EFAULT:0;
 }
diff --git a/arch/mips/kernel/linux32.c b/arch/mips/kernel/linux32.c
index 3f40c37..b9b702f 100644
--- a/arch/mips/kernel/linux32.c
+++ b/arch/mips/kernel/linux32.c
@@-1100,7+1100,7 @@ asmlinkage long sys32 newuname(struct ne
 int ret = 0:
  	down_read(&uts_sem);
- if (copy_to_user(name,&system_utsname,sizeof *name))
+ if (copy to user(name,utsname(), size of *name))
 ret = -EFAULT;up_read(&uts_sem);
diff --git a/arch/mips/kernel/syscall.c b/arch/mips/kernel/syscall.c
index 2aeaa2f..8b13d57 100644
--- a/arch/mips/kernel/syscall.c
+++ b/arch/mips/kernel/syscall.c
@@ -232,7 +232,7 @@ out:
  */
asmlinkage int sys_uname(struct old_utsname __user * name)
 {
- if (name && !copy to user(name, &system utsname, sizeof (*name)))
+ if (name && !copy to user(name, utsname(), sizeof (*name)))
  		return 0;
  	return -EFAULT;
 }
@@ -249,15 +249,15 @@ asmlinkage int sys_olduname(struct oldol
  	if (!access_ok(VERIFY_WRITE,name,sizeof(struct oldold_utsname)))
  		return -EFAULT;
- error = _copy_to_user(&name->sysname,&system_utsname.sysname, _OLD_UTS_LEN);
+ error = copy to user(&name->sysname,&utsname()->sysname, OLD UTS LEN);
 error -= put_user(0,name->sysname+ OLD UTS LEN);
- error -= _copy_to_user(&name->nodename,&system_utsname.nodename, _OLD_UTS_LEN);
+ error -= copy to user(&name->nodename,&utsname()->nodename, OLD UTS LEN);
  	error -= __put_user(0,name->nodename+__OLD_UTS_LEN);
- error -= _copy_to_user(&name->release,&system_utsname.release, _OLD_UTS_LEN);
+ error -= _copy_to_user(&name->release,&utsname()->release, _OLD_UTS_LEN);
 error -= put_user(0,name->release+ OLD_UTS_LEN);
- error -= _copy_to_user(&name->version,&system_utsname.version, _OLD_UTS_LEN);
+ error -= copy to user(&name->version,&utsname()->version, OLD UTS LEN);
 error -= put_user(0,name->version+ OLD_UTS_LEN);
```

```
- error -= _copy_to_user(&name->machine,&system_utsname.machine, _OLD_UTS_LEN);
+ error -= _copy_to_user(&name->machine,&utsname()->machine, _OLD_UTS_LEN);
 error = __put_user(0,name->machine+ __OLD_UTS_LEN);
 error = error ? - EFAULT : 0;@@ -293,10 +293,10 @@ asmlinkage int _sys_sysmips(int cmd, lon
   			return -EFAULT;
 down_write(&uts_sem);
- strncpy(system_utsname.nodename, nodename, len);
+ strncpy(utsname()->nodename, nodename, len);
 nodename[ NEW UTS LEN] = \sqrt[10]{0};
- strlcpy(system_utsname.nodename, nodename,
      sizeof(system_utsname.nodename));
+ strlcpy(utsname()->nodename, nodename,
+		 sizeof(utsname()->nodename));
 up_write(&uts_sem);
  		return 0;
  	}
diff --git a/arch/mips/kernel/sysirix.c b/arch/mips/kernel/sysirix.c
index 5407b78..1b4e7e7 100644
--- a/arch/mips/kernel/sysirix.c
+++ b/arch/mips/kernel/sysirix.c
@@ -884,7 +884,7 @@ asmlinkage int irix_getdomainname(char _
 down_read(&uts_sem);
 if (len > NEW UTS LEN)
 len = \_NEW \_UTS \_LEN;- err = copy to user(name, system utsname.domainname, len) ? -EFAULT : 0;
+ err = copy to user(name, utsname()->domainname, len) ? -EFAULT : 0;
  	up_read(&uts_sem);
  	return err;
@@ -1127,11 +1127,11 @@ struct iuname {
 asmlinkage int irix_uname(struct iuname __user *buf)
 {
 down_read(&uts_sem);
- if (copy from user(system utsname.sysname, buf->sysname, 65)
   \parallel copy from user(system utsname.nodename, buf->nodename, 65)
- \parallel copy_from_user(system_utsname.release, buf->release, 65)
   \parallel copy from user(system utsname.version, buf->version, 65)
   \parallel copy from user(system utsname.machine, buf->machine, 65)) {
+ if (copy_from_user(utsname()->sysname, buf->sysname, 65)
+	 || copy_from_user(utsname()->nodename, buf->nodename, 65)
+	 || copy_from_user(utsname()->release, buf->release, 65)
+	 || copy_from_user(utsname()->version, buf->version, 65)
+	 || copy_from_user(utsname()->machine, buf->machine, 65)) {
  		return -EFAULT;
  	}
```
up\_read(&uts\_sem); diff --git a/arch/parisc/hpux/sys\_hpux.c b/arch/parisc/hpux/sys\_hpux.c index 05273cc..9fc2c08 100644 --- a/arch/parisc/hpux/sys\_hpux.c +++ b/arch/parisc/hpux/sys\_hpux.c @@ -266,15 +266,15 @@ static int hpux\_uname(struct hpux\_utsnam

 down\_read(&uts\_sem);

```
- error = copy to user(&name->sysname,&system_utsname.sysname,HPUX_UTSLEN-1);
```

```
+ error = __copy_to_user(&name->sysname,&utsname()->sysname,HPUX_UTSLEN-1);
```
error  $\vert = \underline{\hspace{2cm}}$ put\_user(0,name->sysname+HPUX\_UTSLEN-1);

- error  $\vert = \underline{\hspace{2cm}}$ copy\_to\_user(&name->nodename,&system\_utsname.nodename,HPUX\_UTSLEN-1);
- + error  $|=\text{copy_to_user}(\&\text{name->nodename},\&\text{utsname}()-\>nodename,HPUX_UTSLEN-1);$  error |= \_\_put\_user(0,name->nodename+HPUX\_UTSLEN-1);
- error  $=$  \_\_copy\_to\_user(&name->release,&system\_utsname.release,HPUX\_UTSLEN-1);
- + error  $|=$  copy to user(&name->release,&utsname()->release,HPUX UTSLEN-1);
- error |= \_\_put\_user(0,name->release+HPUX\_UTSLEN-1);

```
- error |= copy to user(&name->version,&system_utsname.version,HPUX_UTSLEN-1);
```
- + error  $|=\text{copy_to_user}(\&\text{name->version},\&\text{utsname}(\)> \text{version},HPUX_UTSLEN-1);$
- error |= \_\_put\_user(0,name->version+HPUX\_UTSLEN-1);
- error  $|=$  copy to user(&name->machine,&system\_utsname.machine,HPUX\_UTSLEN-1);
- + error  $|=\text{copy_to_user}(\&\text{name->machine},\&\text{utstance}()-\>machine,HPUX_UTSLEN-1);$
- error  $\vert = \underline{\hspace{2cm}}$  put\_user(0,name->machine+HPUX\_UTSLEN-1);

```
up_read(&uts_sem);
```
- $@@$  -373,8 +373,8  $@@$  int hpux\_utssys(char \*ubuf, int n, int t
- /\* TODO: print a warning about using this? \*/

down\_write(&uts\_sem);

 error = -EFAULT;

- if (!copy from user(system utsname.sysname, ubuf, len)) {

```
- system utsname.sysname[len] = 0;
```

```
+ if (!copy_from_user(utsname()->sysname, ubuf, len)) {
```

```
+ utsname()->sysname[len] = 0;
  error = 0;
```

```
 		}
```
up\_write(&uts\_sem);

 $@@$  -400,8 +400,8  $@@$  int hpux utssys(char \*ubuf, int n, int t

```
 		/* TODO: print a warning about this? */
down_write(&uts_sem);
```

```
 		error = -EFAULT;
```
- if (!copy\_from\_user(system\_utsname.release, ubuf, len)) {

```
- system\_utsname.relcase[len] = 0;
```

```
+ if (!copy_from_user(utsname()->release, ubuf, len)) {
```

```
+ utsname()->release[len] = 0;
  error = 0;
```

```
 		}
up_write(&uts_sem);
```
@@ -422,13 +422,13 @@ int hpux\_getdomainname(char \*name, int l

```
 	down_read(&uts_sem);
- nlen = strlen(system_utsname.domainname) +1;
+ nlen = strlen(utsname()->domainname) + 1;
 if (nlen < len)
  		len = nlen;
 if(len > NEW UTS LEN)
  		goto done;
- if(copy to user(name, system utsname.domainname, len))
+	if(copy_to_user(name, utsname()->domainname, len))
  		goto done;
 err = 0;
 done:
diff --git a/arch/powerpc/kernel/syscalls.c b/arch/powerpc/kernel/syscalls.c
index 9b69d99..d358866 100644
--- a/arch/powerpc/kernel/syscalls.c
+++ b/arch/powerpc/kernel/syscalls.c
@@ -260,7 +260,7 @@ long ppc_newuname(struct new_utsname __u
 int err = 0;
  	down_read(&uts_sem);
- if (copy to user(name, &system_utsname, sizeof(*name)))
+ if (copy to user(name, utsname(), sizeof(*name)))
  		err = -EFAULT;
 up_read(&uts_sem);
  	if (!err)
@@ -273,7 +273,7 @@ int sys_uname(struct old_utsname __user
 int err = 0:
  	down_read(&uts_sem);
- if (copy_to_user(name, &system_utsname, sizeof(*name)))
+ if (copy_to_user(name, utsname(), sizeof(*name)))
  		err = -EFAULT;
 up_read(&uts_sem);
  	if (!err)
@@ -289,19 +289,19 @@ int sys_olduname(struct oldold_utsname \_ 		return -EFAULT;
  	down_read(&uts_sem);
- error = __copy_to_user(&name->sysname, &system_utsname.sysname,
+	error = __copy_to_user(&name->sysname, &utsname()->sysname,
       OLD UTS LEN);
 error = __put_user(0, name->sysname + __OLD_UTS_LEN);
- error \vert = __copy_to_user(&name->nodename, &system_utsname.nodename,
+ error |= copy to user(&name->nodename, &utsname()->nodename,
```

```
OLD UTS LEN);
 error \vert = \underline{\hspace{2cm}} put_user(0, name->nodename + \underline{\hspace{2cm}} OLD_UTS_LEN);
- error \vert = \underline{\hspace{2cm}}copy_to_user(&name->release, &system_utsname.release,
+	error |= __copy_to_user(&name->release, &utsname()->release,
     				__OLD_UTS_LEN);
 error = __put_user(0, name->release + __OLD_UTS_LEN);
- error \vert = copy to user(&name->version, &system utsname.version,
+ error |=\text{copy_to_user}(\&\text{name->version}, \&\text{utstance}()->version,OLD UTS LEN);
 error \vert = \underline{\hspace{2cm}}put_user(0, name->version + \underline{\hspace{2cm}}OLD_UTS_LEN);
- error = _copy_to_user(&name->machine, &system_utsname.machine,
+ error | = copy to user(&name->machine, &utsname()->machine,
    				__OLD_UTS_LEN);
  	error |= override_machine(name->machine);
  	up_read(&uts_sem);
diff --git a/arch/sh/kernel/sys_sh.c b/arch/sh/kernel/sys_sh.c
index 917b2f3..e4966b2 100644
--- a/arch/sh/kernel/sys_sh.c
+++ b/arch/sh/kernel/sys_sh.c
@@ -267,7 +267,7 @@ asmlinkage int sys_uname(struct old_utsn
  	if (!name)
  		return -EFAULT;
  	down_read(&uts_sem);
- err=copy_to_user(name, &system_utsname, sizeof (*name));
+	err=copy_to_user(name, utsname(), sizeof (*name));
 up_read(&uts_sem);
  	return err?-EFAULT:0;
 }
diff --git a/arch/sh64/kernel/sys_sh64.c b/arch/sh64/kernel/sys_sh64.c
index 58ff7d5..a8dc88c 100644
--- a/arch/sh64/kernel/sys_sh64.c
+++ b/arch/sh64/kernel/sys_sh64.c
@@ -279,7 +279,7 @@ asmlinkage int sys_uname(struct old_utsn
  	if (!name)
  		return -EFAULT;
 down_read(&uts_sem);
- err=copy to user(name, &system utsname, sizeof (*name));
+ err=copy to user(name, utsname(), sizeof (*name));
 up_read(&uts_sem);
  	return err?-EFAULT:0;
 }
diff --git a/arch/sparc/kernel/sys_sparc.c b/arch/sparc/kernel/sys_sparc.c
index 0cdfc9d..c8ad73c 100644
--- a/arch/sparc/kernel/sys_sparc.c
+++ b/arch/sparc/kernel/sys_sparc.c
@@ -470,13 +470,13 @@ asmlinkage int sys_getdomainname(char \Box
```

```
down_read(&uts_sem);
```

```
- nlen = strlen(system_utsname.domainname) + 1;
+ nlen = strlen(utsname()->domainname) + 1;
  	if (nlen < len)
  		len = nlen;
 if (len > NEW_UTS_LEN)
  		goto done;
- if (copy to user(name, system utsname.domainname, len))
+ if (copy to user(name, utsname()->domainname, len))
  		goto done;
 err = 0:
 done:
diff --git a/arch/sparc/kernel/sys_sunos.c b/arch/sparc/kernel/sys_sunos.c
index 288de27..9f9206f 100644
--- a/arch/sparc/kernel/sys_sunos.c
+++ b/arch/sparc/kernel/sys_sunos.c
@@ -483,13 +483,13 @@ asmlinkage int sunos_uname(struct sunos
 {
  	int ret;
 down_read(&uts_sem);
- ret = copy_to_user(&name->sname[0], &system_utsname.sysname[0], sizeof(name->sname) -
1);
+ ret = copy_to_user(&name->sname[0], &utsname()->sysname[0], sizeof(name->sname) - 1);
 if (!ret) \{- ret \geq copy to user(&name->nname[0], &system utsname.nodename[0],
sizeof(name->nname) - 1);
+ ret = copy_to_user(&name->nname[0], &utsname()->nodename[0], sizeof(name->nname) -
1);
 ret |=\underline{\hspace{0.1cm}}put_user('\0', &name->nname[8]);
- ret |=\text{copy_to_user}(\&\text{name-}rel[0], \&\text{system_}ut\&\text{name.}rel[0], \&\text{size[0]}, \&\text{size[}rel(0),\text{size[0]}}- ret \vert = \underline{\hspace{2cm}}copy_to_user(&name->ver[0], &system_utsname.version[0], sizeof(name->ver) - 1);
- ret \vert= _copy_to_user(&name->mach[0], &system_utsname.machine[0], sizeof(name->mach) -
1);
+ ret |=\text{copy_to_user}(\&\text{name-}rel[0], \&\text{utsname}()->release[0], sizeof(name->rel) - 1);
+ ret | = copy to user(&name->ver[0], &utsname()->version[0], sizeof(name->ver) - 1);
+ ret | = copy to user(&name->mach[0], &utsname()->machine[0], sizeof(name->mach) - 1);
  	}
  	up_read(&uts_sem);
  	return ret ? -EFAULT : 0;
diff --git a/arch/sparc64/kernel/sys_sparc.c b/arch/sparc64/kernel/sys_sparc.c
index 7a86913..0453bd2 100644
--- a/arch/sparc64/kernel/sys_sparc.c
+++ b/arch/sparc64/kernel/sys_sparc.c
@@ -707,13 +707,13 @@ asmlinkage long sys_getdomainname(char
```

```
down_read(&uts_sem);
```

```
- nlen = strlen(system_utsname.domainname) + 1;
+ nlen = strlen(utsname()->domainname) + 1;
      if (nlen < len)
           len = nlen;
 if (len > NEW UTS LEN)
  		goto done;
- if (copy_to_user(name, system_utsname.domainname, len))
+ if (copy to user(name, utsname()->domainname, len))
  		goto done;
 err = 0;
 done:
diff --git a/arch/sparc64/kernel/sys_sunos32.c b/arch/sparc64/kernel/sys_sunos32.c
index ae5b32f..ba98c47 100644
--- a/arch/sparc64/kernel/sys_sunos32.c
+++ b/arch/sparc64/kernel/sys_sunos32.c
@@ -439,16 +439,16 @@ asmlinkage int sunos_uname(struct sunos
  	int ret;
  	down_read(&uts_sem);
- ret = copy_to_user(&name->sname[0], &system_utsname.sysname[0],
+ ret = copy to user(&name->sname[0], &utsname()->sysname[0],
    sizeof(name->sname) - 1);
- ret = copy_to_user(&name->nname[0], &system_utsname.nodename[0],
+ ret |= copy_to_user(&name->nname[0], &utsname()->nodename[0],
    sizeof(name->nname) - 1);
 ret = put_user('\0', &name->nname[8]);
- ret = copy to user(&name->rel[0], &system utsname.release[0],
+ ret = copy to user(&name->rel[0], &utsname()->release[0],
    sizeof(name->rel) - 1);
- ret = copy to user(&name->ver[0], &system utsname.version[0],
+ ret = copy_to_user(&name->ver[0], &utsname()->version[0],
    sizeof(name->ver) - 1);
- ret = copy_to_user(&name->mach[0], &system_utsname.machine[0],
+ ret |= copy_to_user(&name->mach[0], &utsname()->machine[0],
    sizeof(name->mach) - 1);
 up_read(&uts_sem);
  	return (ret ? -EFAULT : 0);
diff --git a/arch/sparc64/solaris/misc.c b/arch/sparc64/solaris/misc.c
index 5284996..5d0162a 100644
--- a/arch/sparc64/solaris/misc.c
+++ b/arch/sparc64/solaris/misc.c
@@ -239,7 +239,7 @@ asmlinkage int solaris_utssys(u32 buf, u
  		/* Let's cheat */
 err = set utsfield(v->sysname, "SunOS", 1, 0);
 down_read(&uts_sem);
- err = set utsfield(v->nodename, system utsname.nodename,
+ err |= set utsfield(v->nodename, utsname()->nodename,
```
Page 23 of 71 ---- Generated from [OpenVZ Forum](https://new-forum.openvz.org/index.php)

```
1, 1;
  		up_read(&uts_sem);
 err = set_utsfield(v->release, "2.6", 0, 0);
@@ -263,7 +263,7 @@ asmlinkage int solaris_utsname(u32 buf)
  	/* Why should we not lie a bit? */
  	down_read(&uts_sem);
 err = set utsfield(v->sysname, "SunOS", 0, 0);
- err |= set_utsfield(v->nodename, system_utsname.nodename, 1, 1);
+ err = set utsfield(v->nodename, utsname()->nodename, 1, 1);
 err |= set utsfield(v->release, "5.6", 0, 0);
  	err |= set_utsfield(v->version, "Generic", 0, 0);
 err |= set utsfield(v->machine, machine(), 0, 0);
@@ -295,7 +295,7 @@ asmlinkage int solaris_sysinfo(int cmd, 
  	case SI_HOSTNAME:
 r = buffer + 256;
  		down_read(&uts_sem);
- for (p = svstem utsname.nodename, q = buffer;
+ for (p = utsname()->nodename, q = buffer;
    q < r && *p && *p != '.'; *q++ = *p++);
 up_read(&uts_sem);
 *a = 0:
diff --git a/arch/um/drivers/mconsole_kern.c b/arch/um/drivers/mconsole_kern.c
index 28e3760..5f87323 100644
--- a/arch/um/drivers/mconsole_kern.c
+++ b/arch/um/drivers/mconsole_kern.c
@@ -106,9 +106,9 @@ void mconsole_version(struct mc_request
 {
  	char version[256];
- sprintf(version, "%s %s %s %s %s", system_utsname.sysname,
- system utsname.nodename, system utsname.release,
- system_utsname.version, system_utsname.machine);
+	sprintf(version, "%s %s %s %s %s", utsname()->sysname,
+ utsname()->nodename, utsname()->release,
+ utsname()->version, utsname()->machine);
 mconsole_reply(req, version, 0, 0);
 }
diff --git a/arch/um/kernel/syscall_kern.c b/arch/um/kernel/syscall_kern.c
index 37d3978..d90e9ed 100644
--- a/arch/um/kernel/syscall_kern.c
+++ b/arch/um/kernel/syscall_kern.c
@@ -110,7 +110,7 @@ long sys_uname(struct old_utsname __user
  	if (!name)
  		return -EFAULT;
 down_read(&uts_sem);
- err=copy to user(name, &system utsname, sizeof (*name));
+ err=copy to user(name, utsname(), sizeof (*name));
```

```
up_read(&uts_sem);
  	return err?-EFAULT:0;
 }
@@ -126,19 +126,19 @@ long sys_olduname(struct oldold_utsname 
   	down_read(&uts_sem);
- error = _copy_to_user(&name->sysname,&system_utsname.sysname,
+ error = copy to user(&name->sysname,&utsname()->sysname,
       OLD UTS LEN);
 error \vert = \underline{\hspace{2cm}}put_user(0,name->sysname+__OLD_UTS_LEN);
- error |= _copy_to_user(&name->nodename,&system_utsname.nodename.
+ error |=\text{copy_to_user}(\&\text{name->nodename},\&\text{utstance}()\rightarrow\text{nodename}, 				__OLD_UTS_LEN);
 error \vert = \underline{\hspace{2cm}} put_user(0,name->nodename+ \underline{\hspace{2cm}} OLD_UTS_LEN);
- error = _copy_to_user(&name->release,&system_utsname.release,
+ error |= copy to user(&name->release,&utsname()->release,
   OLD UTS LEN);
 error \vert = \underline{\hspace{2cm}}put_user(0,name->release+\underline{\hspace{2cm}}OLD_UTS_LEN);
- error \vert = copy to user(&name->version,&system utsname.version,
+ error |=\text{copy_to_user}(\&\text{name->version},\&\text{utsname()->version},OLD UTS LEN);
 error \vert = \underline{\hspace{2cm}} put_user(0,name->version+ _OLD_UTS_LEN);
- error \vert = \vert copy_to_user(&name->machine,&system_utsname.machine,
+ error |=\text{copy_to_user}(\&\text{name->machine},\&\text{utstance}()\>machine,OLD UTS LEN);
 error \vert = \underline{\hspace{2cm}} put_user(0,name->machine+_OLD_UTS_LEN);
diff --git a/arch/um/sys-x86_64/syscalls.c b/arch/um/sys-x86_64/syscalls.c
index 6acee5c..3ad014e 100644
--- a/arch/um/sys-x86_64/syscalls.c
+++ b/arch/um/sys-x86_64/syscalls.c
@@ -21,7 +21,7 @@ asmlinkage long sys_uname64(struct new_u
 {
  	int err;
 down_read(&uts_sem);
- err = copy_to_user(name, &system_utsname, sizeof (*name));
+ err = copy to user(name, utsname(), sizeof (*name));
 up_read(&uts_sem);
 if (personality(current->personality) == PER LINUX32)
  err |= copy to user(&name->machine, "i686", 5);
diff --git a/arch/x86_64/ia32/sys_ia32.c b/arch/x86_64/ia32/sys_ia32.c
index f182b20..6e0a19d 100644
--- a/arch/x86_64/ia32/sys_ia32.c
+++ b/arch/x86_64/ia32/sys_ia32.c
@@ -801,13 +801,13 @@ asmlinkage long sys32_olduname(struct ol
```

```
down_read(&uts_sem);
```

```
- error = _copy_to_user(&name->sysname,&system_utsname.sysname, _OLD_UTS_LEN);
+ error = _copy_to_user(&name->sysname,&utsname()->sysname, OLD_UTS_LEN);
  	 __put_user(0,name->sysname+__OLD_UTS_LEN);
- _copy_to_user(&name->nodename,&system_utsname.nodename, _OLD_UTS_LEN);
+ _copy_to_user(&name->nodename,&utsname()->nodename, _OLD_UTS_LEN);
  	 __put_user(0,name->nodename+__OLD_UTS_LEN);
- _copy_to_user(&name->release,&system_utsname.release, _OLD_UTS_LEN);
+ _copy_to_user(&name->release,&utsname()->release, _OLD_UTS_LEN);
  	 __put_user(0,name->release+__OLD_UTS_LEN);
- _copy_to_user(&name->version,&system_utsname.version, _OLD_UTS_LEN);
+ _copy_to_user(&name->version,&utsname()->version, _OLD_UTS_LEN);
  	 __put_user(0,name->version+__OLD_UTS_LEN);
  	 { 
  char *arch = "x86_64";
@@ -830,7 +830,7 @@ long sys32_uname(struct old_utsname __us
  	if (!name)
  		return -EFAULT;
 down_read(&uts_sem);
- err=copy to user(name, &system utsname, sizeof (*name));
+ err=copy to user(name, utsname(), sizeof (*name));
 up_read(&uts_sem);
  	if (personality(current->personality) == PER_LINUX32) 
  		err |= copy_to_user(&name->machine, "i686", 5);
diff --git a/arch/x86_64/kernel/sys_x86_64.c b/arch/x86_64/kernel/sys_x86_64.c
index 6449ea8..76bf7c2 100644
--- a/arch/x86_64/kernel/sys_x86_64.c
+++ b/arch/x86_64/kernel/sys_x86_64.c
@@ -148,7 +148,7 @@ asmlinkage long sys_uname(struct new_uts
 {
 	int err;
  	down_read(&uts_sem);
- err = copy_to_user(name, &system_utsname, sizeof (*name));
+ err = copy_to_user(name, utsname(), sizeof (*name));
  	up_read(&uts_sem);
  	if (personality(current->personality) == PER_LINUX32) 
  		err |= copy_to_user(&name->machine, "i686", 5); 		
diff --git a/arch/xtensa/kernel/syscalls.c b/arch/xtensa/kernel/syscalls.c
index f20c649..30060c1 100644
--- a/arch/xtensa/kernel/syscalls.c
+++ b/arch/xtensa/kernel/syscalls.c
@@ -129,7 +129,7 @@ out:
 int sys_uname(struct old_utsname * name)
 {
- if (name && !copy_to_user(name, &system_utsname, sizeof (*name)))
+ if (name && !copy_to_user(name, utsname(), sizeof (*name)))
  		return 0;
```

```
 	return -EFAULT;
 }
diff --git a/drivers/char/random.c b/drivers/char/random.c
index 86be04b..ec4c11d 100644
--- a/drivers/char/random.c
+++ b/drivers/char/random.c
@@ -888,8 +888,8 @@ static void init_std_data(struct entropy
  	do_gettimeofday(&tv);
  	add_entropy_words(r, (__u32 *)&tv, sizeof(tv)/4);
- add_entropy_words(r, (__u32 *)&system_utsname,
   sizeof(system utsname)/4);
+	add_entropy_words(r, (__u32 *)utsname(),
+ sizeof(*(utsname()))/4);
 }
static int ____init rand_initialize(void)
diff --git a/fs/cifs/connect.c b/fs/cifs/connect.c
index 0b86d5c..852ff41 100644
--- a/fs/cifs/connect.c
+++ b/fs/cifs/connect.c
@@ -765,12 +765,12 @@ cifs parse mount options(char *options,
 separator[1] = 0;
  	memset(vol->source_rfc1001_name,0x20,15);
- for(i=0;i < strnlen(system_utsname.nodename,15);i++) {
+ for(i=0;i < strnlen(utsname()->nodename,15);i++) {
  		/* does not have to be a perfect mapping since the field is
  		informational, only used for servers that do not support
  		port 445 and it can be overridden at mount time */
 vol->source rfc1001 name[i] =
- toupper(system utsname.nodename[i]);
+ toupper(utsname()->nodename[i]);
  	}
 vol-\geqsource rfc1001 name[15] = 0;
  	/* null target name indicates to use *SMBSERVR default called name
@@ -2077,7 +2077,7 @@ CIFSSessSetup(unsigned int xid, struct c
     				 32, nls_codepage);
 bcc_ptr += 2 * bytes_returned;
 bytes returned =cifs strtoUCS(( le16 *) bcc ptr, system utsname.release,
+		 cifs_strtoUCS((__le16 *) bcc_ptr, utsname()->release,
     				 32, nls_codepage);
  		bcc_ptr += 2 * bytes_returned;
 bcc ptr + = 2;
@@ -2104,8 +2104,8 @@ CIFSSessSetup(unsigned int xid, struct c
  		}
 strcpy(bcc_ptr, "Linux version ");
```

```
 		bcc_ptr += strlen("Linux version ");
- strcpy(bcc_ptr, system_utsname.release);
- bcc\_ptr += strlen(system_utsname.release) + 1;
+ strcpy(bcc_ptr, utsname()->release);
+ bcc_ptr += strlen(utsname()->release) + 1;
  		strcpy(bcc_ptr, CIFS_NETWORK_OPSYS);
  		bcc_ptr += strlen(CIFS_NETWORK_OPSYS) + 1;
  	}
@@ -2346,7 +2346,7 @@ CIFSSpnegoSessSetup(unsigned int xid, st
     				 32, nls_codepage);
 bcc ptr += 2 * bytes returned;
 bytes returned =cifs_strtoUCS((_le16<sup>*</sup>) bcc_ptr, system_utsname.release, 32,
+		 cifs_strtoUCS((__le16 *) bcc_ptr, utsname()->release, 32,
     				 nls_codepage);
 bcc_ptr += 2 * bytes_returned;
 bcc ptr += 2;
@@ -2371,8 +2371,8 @@ CIFSSpnegoSessSetup(unsigned int xid, st
  		}
 strcpy(bcc_ptr, "Linux version ");
  		bcc_ptr += strlen("Linux version ");
- strcpy(bcc ptr, system utsname.release);
- bcc\_ptr += strlen(system_utsname.release) + 1;
+ strcpy(bcc_ptr, utsname()->release);
+ bcc_ptr += strlen(utsname()->release) + 1;
 strcpy(bcc_ptr, CIFS_NETWORK_OPSYS);
  		bcc_ptr += strlen(CIFS_NETWORK_OPSYS) + 1;
  	}
@@ -2622,7 +2622,7 @@ CIFSNTLMSSPNegotiateSessSetup(unsigned i
     				 32, nls_codepage);
 bcc_ptr += 2 * bytes_returned;
  		bytes_returned =
    cifs_strtoUCS((\equiv le16 *) bcc_ptr, system_utsname.release, 32,
+		 cifs_strtoUCS((__le16 *) bcc_ptr, utsname()->release, 32,
     				 nls_codepage);
 bcc ptr += 2 * bytes returned;
 bcc_ptr += 2; /* null terminate Linux version */
@@ -2639,8 +2639,8 @@ CIFSNTLMSSPNegotiateSessSetup(unsigned i
  	} else {		/* ASCII */
  		strcpy(bcc_ptr, "Linux version ");
 bcc_ptr += strlen("Linux version ");
- strcpy(bcc_ptr, system_utsname.release);
- bcc\_ptr += strlen(system_utsname.release) + 1;
+ strcpy(bcc_ptr, utsname()->release);
+ bcc_ptr += strlen(utsname()->release) + 1;
  		strcpy(bcc_ptr, CIFS_NETWORK_OPSYS);
 bcc_ptr += strlen(CIFS_NETWORK_OPSYS) + 1;
 bcc_ptr++; /* empty domain field */
```

```
@@ -3001,7 +3001,7 @@ CIFSNTLMSSPAuthSessSetup(unsigned int xi
     				 32, nls_codepage);
 bcc_ptr += 2 * bytes_returned;
  		bytes_returned =
    cifs_strtoUCS((_le16<sup>*</sup>) bcc_ptr, system_utsname.release, 32,
+		 cifs_strtoUCS((__le16 *) bcc_ptr, utsname()->release, 32,
    nls_codepage);
 bcc_ptr += 2 * bytes_returned;
 bcc ptr += 2; \prime^* null term version string \prime@@ -3053,8 +3053,8 @@ CIFSNTLMSSPAuthSessSetup(unsigned int xi
 strcpy(bcc_ptr, "Linux version ");
  		bcc_ptr += strlen("Linux version ");
- strcpy(bcc_ptr, system_utsname.release);
- bcc_ptr += strlen(system_utsname.release) + 1;
+ strcpy(bcc_ptr, utsname()->release);
+ bcc ptr += strlen(utsname()->release) + 1;
  		strcpy(bcc_ptr, CIFS_NETWORK_OPSYS);
 bcc_ptr += strlen(CIFS_NETWORK_OPSYS) + 1;
 bcc ptr++; \prime^* null domain \primediff --git a/fs/exec.c b/fs/exec.c
index 0291a68..d881479 100644
--- a/fs/exec.c
+++ b/fs/exec.c
@@ -1347,7 +1347,7 @@ static void format_corename(char *corena
   			case 'h':
   				down_read(&uts_sem);
  rc = snprintf(out ptr, out end - out ptr,
       "%s", system_utsname.nodename);
+ "%s", utsname()->nodename);
  up_read(&uts_sem);
  if (rc > out\_end - out\_ptr)
    					goto out;
diff --git a/fs/lockd/clntproc.c b/fs/lockd/clntproc.c
index f96e381..915e596 100644
--- a/fs/lockd/clntproc.c
+++ b/fs/lockd/clntproc.c
@@ -130,11 +130,11 @@ static void nlmclnt setlockargs(struct n
 nlmclnt_next_cookie(&argp->cookie);
 argp\rightarrow state = nsm local state;
 memcpy(&lock->fh, NFS_FH(fl->fl_file->f_dentry->d_inode), sizeof(struct nfs_fh));
- lock->caller = system_utsname.nodename;
+ lock->caller = utsname()->nodename;
  	lock->oh.data = req->a_owner;
  	lock->oh.len = snprintf(req->a_owner, sizeof(req->a_owner), "%u@%s",
    				(unsigned int)fl->fl_u.nfs_fl.owner->pid,
- system utsname.nodename);
```
+ utsname()->nodename);

```
 	lock->svid = fl->fl_u.nfs_fl.owner->pid;
 lock->fl.fl_start = fl->fl_start;
 lock->fl.fl_end = fl->fl_end;
diff --git a/fs/lockd/mon.c b/fs/lockd/mon.c
index 3fc683f..547aaa3 100644
--- a/fs/lockd/mon.c
+++ b/fs/lockd/mon.c
@@ -152,7 +152,7 @@ xdr_encode_common(struct rpc_rqst *rqstp
  	 */
  	sprintf(buffer, "%u.%u.%u.%u", NIPQUAD(argp->addr));
 if (l(p = xdr\_encode\_string(p, buffer))- \| !(p = xdr encode string(p, system utsname.nodename)))
+ || || (p = xdr\_encode\_string(p, utsname(-) > nodename))) 		return ERR_PTR(-EIO);
 *p++ =htonl(argp->prog);
 *p++ =htonl(argp->vers);
diff --git a/fs/lockd/svclock.c b/fs/lockd/svclock.c
index d2b66ba..61b4791 100644
--- a/fs/lockd/svclock.c
+++ b/fs/lockd/svclock.c
@@ -326,7 +326,7 @@ static int nlmsvc_setgrantargs(struct nl
 {
  	locks_copy_lock(&call->a_args.lock.fl, &lock->fl);
  	memcpy(&call->a_args.lock.fh, &lock->fh, sizeof(call->a_args.lock.fh));
- call->a_args.lock.caller = system_utsname.nodename;
+ call->a_args.lock.caller = utsname()->nodename;
  	call->a_args.lock.oh.len = lock->oh.len;
  	/* set default data area */
diff --git a/fs/lockd/xdr.c b/fs/lockd/xdr.c
index f22a376..4eec051 100644
--- a/fs/lockd/xdr.c
+++ b/fs/lockd/xdr.c
@@ -516,7 +516,7 @@ nlmclt_decode_res(struct rpc_rqst *req, 
  */
#define NLM_void_sz_0
#define NLM_cookie_sz_1+XDR_QUADLEN(NLM_MAXCOOKIELEN)
-#define NLM_caller_sz_1+XDR_QUADLEN(sizeof(system_utsname.nodename))
+#define NLM_caller_sz_1+XDR_QUADLEN(sizeof(utsname()->nodename))
 #define NLM_netobj_sz		1+XDR_QUADLEN(XDR_MAX_NETOBJ)
/* #define NLM_owner_sz_1+XDR_QUADLEN(NLM_MAXOWNER) */
 #define NLM_fhandle_sz		1+XDR_QUADLEN(NFS2_FHSIZE)
diff --git a/fs/nfs/nfsroot.c b/fs/nfs/nfsroot.c
index c0a754e..1d656a6 100644
--- a/fs/nfs/nfsroot.c
+++ b/fs/nfs/nfsroot.c
@@ -312,7 +312,7 @@ static int __init root_nfs_name(char *na
  	/* Override them by options set on kernel command-line */
```
 root\_nfs\_parse(name, buf);

```
- cp = system_utsname.nodename;
+ cp = utsname()->nodename;
 if (strlen(buf) + strlen(cp) > NFS_MAXPATHLEN) {
  		printk(KERN_ERR "Root-NFS: Pathname for remote directory too long.\n");
  		return -1;
diff --git a/include/linux/lockd/lockd.h b/include/linux/lockd/lockd.h
index 995f89d..ac15b87 100644
--- a/include/linux/lockd/lockd.h
+++ b/include/linux/lockd/lockd.h
@@ -80.7 +80.7 @@ struct nlm_wait:
 /*
  * Memory chunk for NLM client RPC request.
  */
-#define NLMCLNT_OHSIZE (sizeof(system_utsname.nodename)+10)
+#define NLMCLNT_OHSIZE (sizeof(utsname()->nodename)+10)
struct nlm_rqst {
 unsigned int a flags; /* initial RPC task flags */struct nlm_host * a_host; /* host handle */diff --git a/kernel/sys.c b/kernel/sys.c
index 0b6ec0e..bcaa48e 100644
--- a/kernel/sys.c
+++ b/kernel/sys.c
@@ -1671,7 +1671,7 @@ asmlinkage long sys_newuname(struct new_
 int errno = 0:
 down_read(&uts_sem);
- if (copy to user(name,&system utsname, size of *name))
+ if (copy to user(name,utsname(), size of *name))
  		errno = -EFAULT;
 up_read(&uts_sem);
  	return errno;
@@ -1689,8 +1689,8 @@ asmlinkage long sys_sethostname(char __u
 down_write(&uts_sem);
  	errno = -EFAULT;
 if (!copy from user(tmp, name, len)) {
- memcpy(system_utsname.nodename, tmp, len);
- system utsname.nodename[len] = 0;
+ memcpy(utsname()->nodename, tmp, len);
+ utsname()->nodename[len] = 0;
 erno = 0;
  	}
  	up_write(&uts_sem);
@@ -1706,11 +1706,11 @@ asmlinkage long sys_gethostname(char __u
 if (len < 0)
  		return -EINVAL;
 down_read(&uts_sem);
```

```
- i = 1 + strlen(system utsname.nodename);+ i = 1 + strlen(utsname(-) > nodename);if (i > len)i = len;
 erno = 0;
- if (copy_to_user(name, system_utsname.nodename, i))
+ if (copy to user(name, utsname()->nodename, i))
  		errno = -EFAULT;
 up_read(&uts_sem);
  	return errno;
@@ -1735,8 +1735,8 @@ asmlinkage long sys_setdomainname(char _
 down_write(&uts_sem);
  	errno = -EFAULT;
  	if (!copy_from_user(tmp, name, len)) {
- memcpy(system_utsname.domainname, tmp, len);
- system_utsname.domainname[len] = 0;
+ memcpy(utsname()->domainname, tmp, len);
+ utsname()->domainname[len] = 0;
 erno = 0:
  	}
  	up_write(&uts_sem);
-- 
1.2.4
```
Subject: [RFC][PATCH 3/5] uts namespaces: Use init uts\_namespace when appropriate

```
Posted by serue on Fri, 07 Apr 2006 18:36:00 GMT
View Forum Message <> Reply to Message
```
In some places, particularly drivers and *\_\_init code*, the init uts namespace is the appropriate one to use. This patch replaces those with a direct reference to init\_uts\_ns.name. Note that we can drop this patch and simply do #define system\_utsname (init\_uts\_ns.name) however by using this patch we make explicit, for the sake of review, those places where we do and do not use the utsname namespace.

Signed-off-by: Serge E. Hallyn <serue@us.ibm.com>

```
---
```
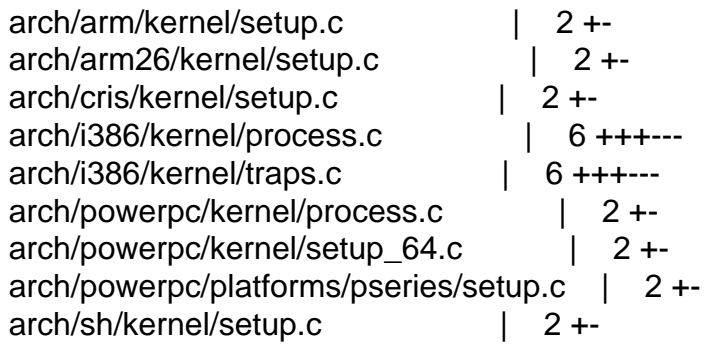

 arch/um/kernel/um\_arch.c | 6 +++-- arch/um/sys-x86 $64$ /sysrq.c | 2 + arch/x86\_64/kernel/process.c | 6 +++-- drivers/infiniband/hw/ipath/ipath\_verbs.c | 2 + drivers/parisc/led.c | 2 +drivers/scsi/lpfc/lpfc\_ct.c | 8 ++++---drivers/usb/core/hcd.c  $\vert$  4 ++-drivers/usb/gadget/ether.c | 2 +drivers/usb/gadget/file\_storage.c | 2 +drivers/usb/gadget/serial.c | 2 +drivers/usb/gadget/zero.c | 2 + $include/asm-<sub>i</sub>386/bugs.h$  | 2 + $include/asm-<sub>i</sub>386/elf.h$  | 2 +include/asm-sh/bugs.h | 2 + kernel/power/snapshot.c | 10 +++++---- net/ipv4/ipconfig.c | 16 ++++++++------- net/sunrpc/clnt.c  $|$  4 ++-sound/core/info\_oss.c | 10 +++++----- 27 files changed, 55 insertions(+), 55 deletions(-) ef54ab30a75ae83207b385090d3f1ff6c912f0d5 diff --git a/arch/arm/kernel/setup.c b/arch/arm/kernel/setup.c index 4375284..647c516 100644 --- a/arch/arm/kernel/setup.c +++ b/arch/arm/kernel/setup.c @@ -319,7 +319,7 @@ static void init setup processor(void) cpu\_name, processor\_id, (int)processor\_id & 15, proc\_arch[cpu\_architecture()]); - sprintf(system\_utsname.machine, "%s%c", list->arch\_name, ENDIANNESS); + sprintf(init\_uts\_ns.name.machine, "%s%c", list->arch\_name, ENDIANNESS); sprintf(elf\_platform, "%s%c", list->elf\_name, ENDIANNESS);  $elf_hwcap = list{-}self_hwcap;$ diff --git a/arch/arm26/kernel/setup.c b/arch/arm26/kernel/setup.c index 4eb329e..6564e73 100644 --- a/arch/arm26/kernel/setup.c +++ b/arch/arm26/kernel/setup.c @@ -144,7 +144,7 @@ static void \_\_init setup\_processor(void) dump\_cpu\_info(); - sprintf(system\_utsname.machine, "%s", list->arch\_name); + sprintf(init\_uts\_ns.name.machine, "%s", list->arch\_name);

sprintf(elf\_platform, "%s", list->elf\_name); elf\_hwcap = list->elf\_hwcap;

diff --git a/arch/cris/kernel/setup.c b/arch/cris/kernel/setup.c

```
index 619a6ee..f9a29a4 100644
--- a/arch/cris/kernel/setup.c
+++ b/arch/cris/kernel/setup.c
@@ -161,7 +161,7 @@ setup_arch(char **cmdline_p)
  	show_etrax_copyright();
  	/* Setup utsname */
- strcpy(system_utsname.machine, cris_machine_name);
+ strcpy(init_uts_ns.name.machine, cris_machine_name);
 }
 static void *c_start(struct seq_file *m, loff_t *pos)
diff --git a/arch/i386/kernel/process.c b/arch/i386/kernel/process.c
index 6259afe..89fac4c 100644
--- a/arch/i386/kernel/process.c
+++ b/arch/i386/kernel/process.c
@@ -297,9 +297,9 @@ void show regs(struct pt regs * regs)
  	if (user_mode_vm(regs))
  		printk(" ESP: %04x:%08lx",0xffff & regs->xss,regs->esp);
  	printk(" EFLAGS: %08lx %s (%s %.*s)\n",
     regs->eflags, print_tainted(), system_utsname.release,
     (int)strcspn(system utsname.version, " "),
- system_utsname.version);
+	 regs->eflags, print_tainted(), init_uts_ns.name.release,
+	 (int)strcspn(init_uts_ns.name.version, " "),
+	 init_uts_ns.name.version);
  	printk("EAX: %08lx EBX: %08lx ECX: %08lx EDX: %08lx\n",
  		regs->eax,regs->ebx,regs->ecx,regs->edx);
  	printk("ESI: %08lx EDI: %08lx EBP: %08lx",
diff --git a/arch/i386/kernel/traps.c b/arch/i386/kernel/traps.c
index e385279..addff65 100644
--- a/arch/i386/kernel/traps.c
+++ b/arch/i386/kernel/traps.c
@@ -260,9 +260,9 @@ void show_registers(struct pt_regs *regs
  	printk(KERN_EMERG "CPU: %d\nEIP: %04x:[<%08lx>] %s VLI\n"
   			"EFLAGS: %08lx (%s %.*s) \n",
  		smp_processor_id(), 0xffff & regs->xcs, regs->eip,
- print_tainted(), regs->eflags, system_utsname.release,
- (int)strcspn(system_utsname.version, " "),
- system utsname.version);
+ print tainted(), regs->eflags, init uts ns.name.release,
+		(int)strcspn(init_uts_ns.name.version, " "),
+ init_uts_ns.name.version);
  	print_symbol(KERN_EMERG "EIP is at %s\n", regs->eip);
 printk(KERN_EMERG "eax: %08lx ebx: %08lx ecx: %08lx edx: %08lx\n",
  		regs->eax, regs->ebx, regs->ecx, regs->edx);
diff --git a/arch/powerpc/kernel/process.c b/arch/powerpc/kernel/process.c
index 2dd47d2..7c21450 100644
```

```
--- a/arch/powerpc/kernel/process.c
+++ b/arch/powerpc/kernel/process.c
@@ -425,7 +425,7 @@ void show_regs(struct pt_regs * regs)
  	printk("NIP: "REG" LR: "REG" CTR: "REG"\n",
      	 regs->nip, regs->link, regs->ctr);
  	printk("REGS: %p TRAP: %04lx %s (%s)\n",
     regs, regs->trap, print_tainted(), system_utsname.release);
+	 regs, regs->trap, print_tainted(), init_uts_ns.name.release);
  	printk("MSR: "REG" ", regs->msr);
  	printbits(regs->msr, msr_bits);
  	printk(" CR: %08lX XER: %08lX\n", regs->ccr, regs->xer);
diff --git a/arch/powerpc/kernel/setup_64.c b/arch/powerpc/kernel/setup_64.c
index 13e91c4..26f0477 100644
--- a/arch/powerpc/kernel/setup_64.c
+++ b/arch/powerpc/kernel/setup_64.c
@@ -435,7 +435,7 @@ void __init setup_system(void)
 smp_release_cpus();
 #endif
- printk("Starting Linux PPC64 %s\n", system_utsname.version);
+ printk("Starting Linux PPC64 %s\n", init_uts_ns.name.version);
 	printk("-----------------------------------------------------\n ");
 	printk("ppc64_pft_size = 0x%lx\n", ppc64_pft_size);
diff --git a/arch/powerpc/platforms/pseries/setup.c b/arch/powerpc/platforms/pseries/setup.c
index 5eb55ef..9df0d0e 100644
--- a/arch/powerpc/platforms/pseries/setup.c
+++ b/arch/powerpc/platforms/pseries/setup.c
@@ -255,7 +255,7 @@ static int __init pSeries_init_panel(voi
 {
 	/* Manually leave the kernel version on the panel. */
  	ppc_md.progress("Linux ppc64\n", 0);
- ppc_md.progress(system_utsname.version, 0);
+	ppc_md.progress(init_uts_ns.name.version, 0);
  	return 0;
 }
diff --git a/arch/sh/kernel/setup.c b/arch/sh/kernel/setup.c
index bb229ef..fab811b 100644
--- a/arch/sh/kernel/setup.c
+++ b/arch/sh/kernel/setup.c
@@ -481,7 +481,7 @@ static int show_cpuinfo(struct seq_file 
  		seq_printf(m, "machine\t\t: %s\n", get_system_type());
  	seq_printf(m, "processor\t: %d\n", cpu);
- seq_printf(m, "cpu family\t: %s\n", system_utsname.machine);
+ seq_printf(m, "cpu family\t: %s\n", init_uts_ns.name.machine);
 seq_printf(m, "cpu type\t: %s\n", get_cpu_subtype());
```

```
show cpuflags(m);
diff --git a/arch/um/kernel/um_arch.c b/arch/um/kernel/um_arch.c
index 7d51dd7..4caad31 100644
--- a/arch/um/kernel/um_arch.c
+++ b/arch/um/kernel/um_arch.c
@@ -167,7 +167,7 @@ static char *usage_string =
static int __init uml_version_setup(char *line, int *add)
 {
- printf("%s\n", system_utsname.release);
+ printf("%s\n", init_uts_ns.name.release);
 exit(0); 	return 0;
@@ -278,7 +278,7 @@ static int __init Usage(char *line, int
 {
  	const char **p;
- printf(usage_string, system_utsname.release);
+	printf(usage_string, init_uts_ns.name.release);
 p = 8 uml help start;
 while (p < 8 \ \text{µm} help_end) {
   		printf("%s", *p);
@@ -400,7 +400,7 @@ int linux_main(int argc, char **argy)
  	/* Reserve up to 4M after the current brk */
 uml_reserved = \text{ROUND}_4M(\text{brk}_stat) + (1 < 22);- setup_machinename(system_utsname.machine);
+	setup_machinename(init_uts_ns.name.machine);
 #ifdef CONFIG_CMDLINE_ON_HOST
 argv1_{\text{begin}} = argv[1];diff --git a/arch/um/sys-x86_64/sysrq.c b/arch/um/sys-x86_64/sysrq.c
index d0a25af..49a549a 100644
--- a/arch/um/sys-x86_64/sysrq.c
+++ b/arch/um/sys-x86_64/sysrq.c
@@ -16,7 +16,7 @@ void __show_regs(struct pt_regs * regs)
  	printk("\n");
 print_modules();
  	printk("Pid: %d, comm: %.20s %s %s\n",
     current->pid, current->comm, print_tainted(), system_utsname.release);
      current->pid, current->comm, print_tainted(), init_uts_ns.name.release);
  	printk("RIP: %04lx:[<%016lx>] ", PT_REGS_CS(regs) & 0xffff,
     PT_REGS_RIP(regs));
  	printk("\nRSP: %016lx EFLAGS: %08lx\n", PT_REGS_RSP(regs),
diff --git a/arch/x86_64/kernel/process.c b/arch/x86_64/kernel/process.c
index 70dd8e5..f79a080 100644
```

```
--- a/arch/x86_64/kernel/process.c
+++ b/arch/x86_64/kernel/process.c
@@ -292,9 +292,9 @@ void show regs(struct pt_regs * regs)
  	print_modules();
  	printk("Pid: %d, comm: %.20s %s %s %.*s\n",
  		current->pid, current->comm, print_tainted(),
- system utsname.release,
- (int)strcspn(system_utsname.version, " "),
- system utsname.version);
+ init uts ns.name.release,
+ (int)strcspn(init_uts_ns.name.version, " "),
+ init uts ns.name.version):
  	printk("RIP: %04lx:[<%016lx>] ", regs->cs & 0xffff, regs->rip);
  	printk_address(regs->rip); 
  	printk("\nRSP: %04lx:%016lx EFLAGS: %08lx\n", regs->ss, regs->rsp,
diff --git a/drivers/infiniband/hw/ipath/ipath_verbs.c b/drivers/infiniband/hw/ipath/ipath_verbs.c
index 9f27fd3..d5479a8 100644
--- a/drivers/infiniband/hw/ipath/ipath_verbs.c
+++ b/drivers/infiniband/hw/ipath/ipath_verbs.c
@@ -1048,7 +1048,7 @@ static void *ipath_register_ib_device(in
 dev\text{-}process\text{mad} = ipath\text{ process}\text{mad}; 	snprintf(dev->node_desc, sizeof(dev->node_desc),
- IPATH_IDSTR " %s kernel_SMA", system_utsname.nodename);
+ IPATH_IDSTR " %s kernel_SMA", init_uts_ns.name.nodename);
  	ret = ib_register_device(dev);
  	if (ret)
diff --git a/drivers/parisc/led.c b/drivers/parisc/led.c
index 298f2dd..c05e169 100644
--- a/drivers/parisc/led.c
+++ b/drivers/parisc/led.c
@@ -684,7 +684,7 @@ int __init led_init(void)
  	int ret;
 snprintf(lcd_text_default, sizeof(lcd_text_default),
- "Linux %s", system_utsname.release);
+ "Linux %s", init uts ns.name.release);
  	/* Work around the buggy PDC of KittyHawk-machines */
 switch (CPU_HVERSION) {
diff --git a/drivers/scsi/lpfc/lpfc_ct.c b/drivers/scsi/lpfc/lpfc_ct.c
index b65ee57..ef05e16 100644
--- a/drivers/scsi/lpfc/lpfc_ct.c
+++ b/drivers/scsi/lpfc/lpfc_ct.c
@@ -961,8 +961,8 @@ lpfc_fdmi_cmd(struct lpfc_hba * phba, st
  ae = (ATTRIBUTE ENTRY *) ((uint8 t<sup>*</sup>) rh + size);
  ae->ad.bits.AttrType = be16 to cpu(OS NAME VERSION);
```
 sprintf(ae->un.OsNameVersion, "%s %s %s",

- system\_utsname.sysname, system\_utsname.release,
- system\_utsname.version);
- + init\_uts\_ns.name.sysname, init\_uts\_ns.name.release,
- + init\_uts\_ns.name.version); len = strlen(ae->un.OsNameVersion); len += (len & 3) ? (4 - (len & 3)) : 4;

```
 			ae->ad.bits.AttrLen = be16_to_cpu(FOURBYTES + len);
```
- @ @ -1080,7 +1080,7 @ @ lpfc\_fdmi\_cmd(struct lpfc\_hba \* phba, st size); ae->ad.bits.AttrType = be16\_to\_cpu(HOST\_NAME);
- sprintf(ae->un.HostName, "%s",
- system\_utsname.nodename);
- + init\_uts\_ns.name.nodename); len = strlen(ae->un.HostName); len += (len & 3) ? (4 - (len & 3)) : 4; ae->ad.bits.AttrLen =

@@ -1168,7 +1168,7 @@ lpfc\_fdmi\_tmo\_handler(struct lpfc\_hba \*p

 ndlp = lpfc\_findnode\_did(phba, NLP\_SEARCH\_ALL, FDMI\_DID); if (ndlp)  $\{$ - if (system\_utsname.nodename[0]  $!=$  '\0') {  $+$  if (init\_uts\_ns.name.nodename[0] != '\0') { lpfc\_fdmi\_cmd(phba, ndlp, SLI\_MGMT\_DHBA); } else { mod timer(&phba->fc fdmitmo, jiffies + HZ  $*$  60); diff --git a/drivers/usb/core/hcd.c b/drivers/usb/core/hcd.c

```
index fbd938d..b979b16 100644
```

```
--- a/drivers/usb/core/hcd.c
```

```
+++ b/drivers/usb/core/hcd.c
```

```
@@ -318,8 +318,8 @@ static int rh_string (
```
 $\frac{1}{10}$  id 3 == vendor description

```
} else if (id == 3) {
```
- snprintf (buf, sizeof buf, "%s %s %s", system\_utsname.sysname,
- system utsname.release, hcd->driver->description);
- + snprintf (buf, sizeof buf, "%s %s %s", init\_uts\_ns.name.sysname,
- + init uts ns.name.release, hcd->driver->description);

```
 	// unsupported IDs --> "protocol stall"
  	} else
diff --git a/drivers/usb/gadget/ether.c b/drivers/usb/gadget/ether.c
index c3d8e5c..e49359d 100644
--- a/drivers/usb/gadget/ether.c
+++ b/drivers/usb/gadget/ether.c
@@ -2242,7 +2242,7 @@ eth_bind (struct usb_gadget *gadget)
  		return -ENODEV;
  	}
```
 snprintf (manufacturer, sizeof manufacturer, "%s %s/%s",

- system utsname.sysname, system utsname.release,
- + init\_uts\_ns.name.sysname, init\_uts\_ns.name.release, gadget->name);

 /\* If there's an RNDIS configuration, that's what Windows wants to diff --git a/drivers/usb/gadget/file\_storage.c b/drivers/usb/gadget/file\_storage.c index cf3be29..81ffe03 100644 --- a/drivers/usb/gadget/file\_storage.c +++ b/drivers/usb/gadget/file\_storage.c @@ -3965,7 +3965,7 @@ static int \_\_init fsg\_bind(struct usb\_ga usb\_gadget\_set\_selfpowered(gadget);

 snprintf(manufacturer, sizeof manufacturer, "%s %s with %s",

- system\_utsname.sysname, system\_utsname.release,
- + init\_uts\_ns.name.sysname, init\_uts\_ns.name.release, gadget->name);

 /\* On a real device, serial[] would be loaded from permanent diff --git a/drivers/usb/gadget/serial.c b/drivers/usb/gadget/serial.c index b992546..1063159 100644 --- a/drivers/usb/gadget/serial.c +++ b/drivers/usb/gadget/serial.c @@ -1496,7 +1496,7 @@ static int \_\_init gs\_bind(struct usb\_gad return -ENOMEM;

 snprintf(manufacturer, sizeof(manufacturer), "%s %s with %s",

- system utsname.sysname, system utsname.release,
- + init uts ns.name.sysname, init uts ns.name.release, gadget->name);

memset(dev, 0, sizeof(struct gs\_dev)); diff --git a/drivers/usb/gadget/zero.c b/drivers/usb/gadget/zero.c index 51424f6..5aa1bd4 100644 --- a/drivers/usb/gadget/zero.c +++ b/drivers/usb/gadget/zero.c @@ -1240,7 +1240,7 @@ autoconf\_fail: EP\_OUT\_NAME, EP\_IN\_NAME);

 snprintf (manufacturer, sizeof manufacturer, "%s %s with %s",

- system utsname.sysname, system utsname.release,
- + init\_uts\_ns.name.sysname, init\_uts\_ns.name.release, gadget->name);

 return 0;

diff --git a/include/asm-i386/bugs.h b/include/asm-i386/bugs.h index 50233e0..ce0386e 100644 --- a/include/asm-i386/bugs.h

```
+++ b/include/asm-i386/bugs.h
@@ -190,6 +190,6 @@ static void init check bugs(void)
  	check_fpu();
  	check_hlt();
  	check_popad();
- system_utsname.machine[1] = '0' + (boot_cpu_data.x86 > 6 ? 6 : boot_cpu_data.x86);
+ init uts ns.name.machine[1] = '0' + (boot cpu data.x86 > 6 ? 6 : boot cpu data.x86);
  	alternative_instructions(); 
 }
diff --git a/include/asm-i386/elf.h b/include/asm-i386/elf.h
index 4153d80..53c2829 100644
--- a/include/asm-i386/elf.h
+++ b/include/asm-i386/elf.h
@@ -108,7 +108,7 @@ typedef struct user_fxsr_struct elf_fpxr
   For the moment, we have only optimizations for the Intel generations,
   but that could change... */
-#define ELF_PLATFORM (system_utsname.machine)
+#define ELF_PLATFORM (init_uts_ns.name.machine)
#ifdef KERNEL
#define SET_PERSONALITY(ex, ibcs2) do { } while (0)
diff --git a/include/asm-sh/bugs.h b/include/asm-sh/bugs.h
index a6de3d0..0a1648d 100644
--- a/include/asm-sh/bugs.h
+++ b/include/asm-sh/bugs.h
@@ -18,7 +18,7 @@ static void __init check_bugs(void)
 {
 extern char *get_cpu_subtype(void);
 extern unsigned long loops per jiffy;
- char *p= 8system_utsname.machine[2]; /* "sh" */
+ char *p= \& init uts ns.name.machine[2]; /* "sh" */
  	cpu_data->loops_per_jiffy = loops_per_jiffy;
diff --git a/kernel/power/snapshot.c b/kernel/power/snapshot.c
index c5863d0..14b3f24 100644
--- a/kernel/power/snapshot.c
+++ b/kernel/power/snapshot.c
@@ -523,7 +523,7 @@ static void init_header(struct swsusp_in
 memset(info, 0, sizeof(struct swsusp_info));
  	info->version_code = LINUX_VERSION_CODE;
  	info->num_physpages = num_physpages;
- memcpy(&info->uts, &system_utsname, sizeof(system_utsname));
+	memcpy(&info->uts, &init_uts_ns.name, sizeof(init_uts_ns.name));
  	info->cpus = num_online_cpus();
  	info->image_pages = nr_copy_pages;
  	info->pages = nr_copy_pages + nr_meta_pages + 1;
```

```
@@ -662,13 +662,13 @@ static int check header(struct swsusp_in
  		reason = "kernel version";
  	if (info->num_physpages != num_physpages)
  		reason = "memory size";
- if (strcmp(info->uts.sysname,system_utsname.sysname))
+ if (strcmp(info->uts.sysname,init_uts_ns.name.sysname))
 reason = "system type":- if (strcmp(info->uts.release,system_utsname.release))
+ if (strcmp(info->uts.release,init_uts_ns.name.release))
  		reason = "kernel release";
- if (strcmp(info->uts.version,system_utsname.version))
+ if (strcmp(info->uts.version,init_uts_ns.name.version))
  		reason = "version";
- if (strcmp(info->uts.machine,system_utsname.machine))
+ if (strcmp(info->uts.machine,init_uts_ns.name.machine))
  		reason = "machine";
  	if (reason) {
  		printk(KERN_ERR "swsusp: Resume mismatch: %s\n", reason);
diff --git a/net/ipv4/ipconfig.c b/net/ipv4/ipconfig.c
index cb8a92f..b00635f 100644
--- a/net/ipv4/ipconfig.c
+++ b/net/ipv4/ipconfig.c
@@ -367,7 +367,7 @@ static int __init ic_defaults(void)
  	 */
 if (!ic_host_name_set)
- sprintf(system_utsname.nodename, "%u.%u.%u.%u", NIPQUAD(ic_myaddr));
+ sprintf(init_uts_ns.name.nodename, "%u.%u.%u.%u", NIPQUAD(ic_myaddr));
 if (root server \alphaddr == INADDR_NONE)
 root_server_addr = ic_servaddr;
@@ -806,7 +806,7 @@ static void __init ic_do_bootp_ext(u8 *e
   			}
   			break;
  		case 12:	/* Host name */
- ic bootp string(system utsname.nodename, ext+1, *ext, __NEW_UTS_LEN);
+ ic_bootp_string(init_uts_ns.name.nodename, ext+1, *ext, __NEW_UTS_LEN);
  ic host name set = 1;
   			break;
  		case 15:	/* Domain name (DNS) */
@@ -817,7 +817,7 @@ static void init ic do bootp ext(u8 *e
   				ic_bootp_string(root_server_path, ext+1, *ext, sizeof(root_server_path));
   			break;
 case 40: \frac{\text{A}}{\text{A}} NIS Domain name (not DNS) \frac{\text{A}}{\text{A}}- ic bootp string(system utsname.domainname, ext+1, *ext, __NEW_UTS_LEN);
+ ic_bootp_string(init_uts_ns.name.domainname, ext+1, *ext, __NEW_UTS_LEN);
   			break;
  	}
```

```
 }
@@ -1369,7 +1369,7 @@ static int __init ip_auto_config(void)
  	printk(", mask=%u.%u.%u.%u", NIPQUAD(ic_netmask));
  	printk(", gw=%u.%u.%u.%u", NIPQUAD(ic_gateway));
  	printk(",\n host=%s, domain=%s, nis-domain=%s",
     system_utsname.nodename, ic_domain, system_utsname.domainname);
+	 init_uts_ns.name.nodename, ic_domain, init_uts_ns.name.domainname);
  	printk(",\n bootserver=%u.%u.%u.%u", NIPQUAD(ic_servaddr));
  	printk(", rootserver=%u.%u.%u.%u", NIPQUAD(root_server_addr));
 printk(", rootpath=%s", root_server_path);
@@ -1479,11 +1479,11 @@ static int __init ip_auto_config_setup(c
   			case 4:
  if ((dp = \text{strchr}(ip, \text{'.}'))) {
   ddp++ = \sqrt{0};
   strlcpy(system_utsname.domainname, dp,
    sizeof(system_utsname.domainname));
+ stricpy(init_uts_ns.name.domainname, dp,
+ sizeof(init uts ns.name.domainname));
   				}
- strlcpy(system_utsname.nodename, ip,
   sizeof(system_utsname.nodename));
+ strlcpy(init_uts_ns.name.nodename, ip,
+					sizeof(init_uts_ns.name.nodename));
   				ic_host_name_set = 1;
   				break;
   			case 5:
diff --git a/net/sunrpc/clnt.c b/net/sunrpc/clnt.c
index aa8965e..c21f28b 100644
--- a/net/sunrpc/clnt.c
+++ b/net/sunrpc/clnt.c
@@ -176,10 +176,10 @@ rpc_new_client(struct rpc_xprt *xprt, ch
 	}
  	/* save the nodename */
- clnt->cl_nodelen = strlen(system_utsname.nodename);
+ clnt->cl_nodelen = strlen(init_uts_ns.name.nodename);
  	if (clnt->cl_nodelen > UNX_MAXNODENAME)
  		clnt->cl_nodelen = UNX_MAXNODENAME;
- memcpy(clnt->cl_nodename, system_utsname.nodename, clnt->cl_nodelen);
+ memcpy(clnt->cl_nodename, init_uts_ns.name.nodename, clnt->cl_nodelen);
  	return clnt;
 out_no_auth:
diff --git a/sound/core/info_oss.c b/sound/core/info_oss.c
index f9ce854..dcb665a 100644
--- a/sound/core/info_oss.c
+++ b/sound/core/info_oss.c
@@ -94,11 +94,11 @@ static void snd sndstat proc_read(struct
```
{

 snd\_iprintf(buffer, "Sound Driver:3.8.1a-980706 (ALSA v" CONFIG\_SND\_VERSION " emulation code)\n");

 snd\_iprintf(buffer, "Kernel: %s %s %s %s %s\n",

- system\_utsname.sysname,
- system\_utsname.nodename,
- system utsname.release,
- system\_utsname.version,
- system\_utsname.machine);
- + init uts ns.name.sysname,
- + init uts ns.name.nodename,
- + init uts ns.name.release,
- + init\_uts\_ns.name.version,
- + init\_uts\_ns.name.machine); snd\_iprintf(buffer, "Config options: 0\n"); snd\_iprintf(buffer, "\nInstalled drivers: \n"); snd\_iprintf(buffer, "Type 10: ALSA emulation\n");

-- 1.2.4

Subject: Re: [RFC][PATCH 0/5] uts namespaces: Introduction Posted by [ebiederm](https://new-forum.openvz.org/index.php?t=usrinfo&id=220) on Fri, 07 Apr 2006 19:06:09 GMT [View Forum Message](https://new-forum.openvz.org/index.php?t=rview&th=442&goto=2489#msg_2489) <> [Reply to Message](https://new-forum.openvz.org/index.php?t=post&reply_to=2489)

"Serge E. Hallyn" <serue@us.ibm.com> writes:

- > Introduce utsname namespaces. Instead of a single system\_utsname
- > containing hostname domainname etc, a process can request it's
- > copy of the uts info to be cloned. The data will be copied from
- > it's original, but any further changes will not be seen by processes
- > which are not it's children, and vice versa.
- >

> This is useful, for instance, for vserver/openvz, which can now clone

> a new uts namespace for each new virtual server.

>

- > This patchset is based on Kirill Korotaev's Mar 24 submission, taking
- > comments (in particular from James Morris and Eric Biederman) into > account.

>

- > Some performance results are attached. I was mainly curious whether
- > it would be worth putting the task\_struct->uts\_ns pointer inside
- > a #ifdef CONFIG\_UTS\_NS. The result show that leaving it in when
- > CONFIG\_UTS\_NS=n has negligable performance impact, so that is the
- > approach this patch takes.

Ok. This looks like the best version so far.

I like the utsname() function thing to shorten the idiom of current->uts\_ns->name.

We probably want to introduce utsname() and an init\_utsname() before any of the other changes, and then perform the substitutions, before we actually change the code so the patchset can make it through a git-bisect. This will also allows for something that can be put in compat-mac.h for backports of anything that cares.

Eric

Subject: Re: [RFC][PATCH 1/5] uts namespaces: Implement utsname namespaces Posted by [Sam Ravnborg](https://new-forum.openvz.org/index.php?t=usrinfo&id=350) on Fri, 07 Apr 2006 19:13:59 GMT [View Forum Message](https://new-forum.openvz.org/index.php?t=rview&th=442&goto=2498#msg_2498) <> [Reply to Message](https://new-forum.openvz.org/index.php?t=post&reply_to=2498)

On Fri, Apr 07, 2006 at 01:36:00PM -0500, Serge E. Hallyn wrote:

> This patch defines the uts namespace and some manipulators.

> Adds the uts namespace to task\_struct, and initializes a

> system-wide init namespace which will continue to be used when

> it makes sense.

It also kills system\_utsname so you left the kernel uncompileable. Can you kill it later?

> diff --git a/include/linux/utsname.h b/include/linux/utsname.h

> index 13e1da0..cc28ac5 100644

> --- a/include/linux/utsname.h

> +++ b/include/linux/utsname.h

 $> @ @$  -1.5 +1.8  $@$   $@$ 

> #ifndef LINUX UTSNAME H

> #define LINUX UTSNAME H

You can kill this include

> +#include <linux/sched.h>

if you move this static inline to sched.h

```
 +
```
> +static inline struct new\_utsname \*utsname(void)

 $> +$ {

> + return & current->uts\_ns->name;

 $> +$ }

And since it operates on & current that may make sense.

 Sam

Subject: Re: [RFC][PATCH 2/5] uts namespaces: Switch to using uts namespaces

## Posted by [Sam Ravnborg](https://new-forum.openvz.org/index.php?t=usrinfo&id=350) on Fri, 07 Apr 2006 19:17:42 GMT [View Forum Message](https://new-forum.openvz.org/index.php?t=rview&th=442&goto=2499#msg_2499) <> [Reply to Message](https://new-forum.openvz.org/index.php?t=post&reply_to=2499)

On Fri, Apr 07, 2006 at 01:36:00PM -0500, Serge E. Hallyn wrote: > Replace references to system\_utsname to the per-process uts namespace > where appropriate. This includes things like uname. If you define helpers that operates on system\_utsname and then apply this patch the kernel will still compile, and only later you can introduce the new stuff.

 Sam

Subject: Re: [RFC][PATCH 1/5] uts namespaces: Implement utsname namespaces Posted by [serue](https://new-forum.openvz.org/index.php?t=usrinfo&id=204) on Fri, 07 Apr 2006 19:20:52 GMT [View Forum Message](https://new-forum.openvz.org/index.php?t=rview&th=442&goto=2492#msg_2492) <> [Reply to Message](https://new-forum.openvz.org/index.php?t=post&reply_to=2492)

Quoting Sam Ravnborg (sam@ravnborg.org):

- > On Fri, Apr 07, 2006 at 01:36:00PM -0500, Serge E. Hallyn wrote:
- > > This patch defines the uts namespace and some manipulators.
- > > Adds the uts namespace to task\_struct, and initializes a
- > > system-wide init namespace which will continue to be used when
- > > it makes sense.
- > It also kills system\_utsname so you left the kernel uncompileable.
- > Can you kill it later?

I can insert a #define system utsname (init uts ns.name) in patch 1 and nuke it at patch 3.

-serge

Subject: Re: [RFC][PATCH 2/5] uts namespaces: Switch to using uts namespaces Posted by [serue](https://new-forum.openvz.org/index.php?t=usrinfo&id=204) on Fri, 07 Apr 2006 19:25:31 GMT [View Forum Message](https://new-forum.openvz.org/index.php?t=rview&th=442&goto=2493#msg_2493) <> [Reply to Message](https://new-forum.openvz.org/index.php?t=post&reply_to=2493)

Quoting Sam Ravnborg (sam@ravnborg.org):

- > On Fri, Apr 07, 2006 at 01:36:00PM -0500, Serge E. Hallyn wrote:
- > > Replace references to system\_utsname to the per-process uts namespace
- > > where appropriate. This includes things like uname.
- > If you define helpers that operates on system\_utsname and then apply
- > this patch the kernel will still compile, and only later you can
- > introduce the new stuff.

Ok, will try structuring the patches that way.

thanks, -serge

Subject: Re: [RFC][PATCH 0/5] uts namespaces: Introduction Posted by [serue](https://new-forum.openvz.org/index.php?t=usrinfo&id=204) on Fri, 07 Apr 2006 19:28:00 GMT [View Forum Message](https://new-forum.openvz.org/index.php?t=rview&th=442&goto=2494#msg_2494) <> [Reply to Message](https://new-forum.openvz.org/index.php?t=post&reply_to=2494)

Quoting Eric W. Biederman (ebiederm@xmission.com): > "Serge E. Hallyn" <serue@us.ibm.com> writes: > > > Introduce utsname namespaces. Instead of a single system\_utsname > > containing hostname domainname etc, a process can request it's > > copy of the uts info to be cloned. The data will be copied from > > it's original, but any further changes will not be seen by processes > > which are not it's children, and vice versa.  $>$ > > This is useful, for instance, for vserver/openvz, which can now clone > > a new uts namespace for each new virtual server.  $>$ > > This patchset is based on Kirill Korotaev's Mar 24 submission, taking > > comments (in particular from James Morris and Eric Biederman) into > > account.  $>$ > > Some performance results are attached. I was mainly curious whether > > it would be worth putting the task\_struct->uts\_ns pointer inside > > a #ifdef CONFIG\_UTS\_NS. The result show that leaving it in when  $>$  > CONFIG UTS NS=n has negligable performance impact, so that is the > > approach this patch takes. > > Ok. This looks like the best version so far. > > I like the utsname() function thing to shorten the > idiom of current->uts\_ns->name. > > We probably want to introduce utsname() and an init\_utsname() > before any of the other changes, and then perform the substitutions, This is the same as what Sam is saying, right? Just making sure I understand. > before we actually change the code so the patchset can make it > through a git-bisect. This will also allows for something Ok, I've finally got the rest of git doing my bidding, I'll go read

up on git-bisect.

thanks for the comments, -serge

Subject: Re: [RFC][PATCH 0/5] uts namespaces: Introduction

"Serge E. Hallyn" <serue@us.ibm.com> writes:

> Quoting Eric W. Biederman (ebiederm@xmission.com): >> "Serge E. Hallyn" <serue@us.ibm.com> writes: >> >> > Introduce utsname namespaces. Instead of a single system\_utsname >> > containing hostname domainname etc, a process can request it's >> > copy of the uts info to be cloned. The data will be copied from >> > it's original, but any further changes will not be seen by processes >> > which are not it's children, and vice versa. >> > >> > This is useful, for instance, for vserver/openvz, which can now clone >> > a new uts namespace for each new virtual server.  $>>$ >> > This patchset is based on Kirill Korotaev's Mar 24 submission, taking >> > comments (in particular from James Morris and Eric Biederman) into >> > account.  $>>$ >> > Some performance results are attached. I was mainly curious whether >> > it would be worth putting the task struct->uts ns pointer inside >> > a #ifdef CONFIG\_UTS\_NS. The result show that leaving it in when >> > CONFIG\_UTS\_NS=n has negligable performance impact, so that is the >> > approach this patch takes. >> >> Ok. This looks like the best version so far. >> >> I like the utsname() function thing to shorten the >> idiom of current->uts\_ns->name. >> >> We probably want to introduce utsname() and an init\_utsname() >> before any of the other changes, and then perform the substitutions, > > This is the same as what Sam is saying, right? Just making sure I > understand. Yes. >> before we actually change the code so the patchset can make it >> through a git-bisect. This will also allows for something

>

> Ok, I've finally got the rest of git doing my bidding, I'll go read > up on git-bisect.

Basically git-bisect is an automated binary search through patches to help find bugs. If you ever can't compile at an intermediate patch git-bisect and other people walking through the patches

looking for bugs won't like it.

It's not mandatory that you never break anything in a patchset, but it is much friendlier when you can avoid breakage.

Eric

Subject: Re: [RFC][PATCH 1/5] uts namespaces: Implement utsname namespaces Posted by [serue](https://new-forum.openvz.org/index.php?t=usrinfo&id=204) on Fri, 07 Apr 2006 19:39:37 GMT [View Forum Message](https://new-forum.openvz.org/index.php?t=rview&th=442&goto=2496#msg_2496) <> [Reply to Message](https://new-forum.openvz.org/index.php?t=post&reply_to=2496)

Quoting Sam Ravnborg (sam@ravnborg.org): > > diff --git a/include/linux/utsname.h b/include/linux/utsname.h > > index 13e1da0..cc28ac5 100644 > > --- a/include/linux/utsname.h > > +++ b/include/linux/utsname.h  $>$  >  $\odot$   $\odot$   $\odot$  -1,5 +1,8  $\odot$   $\odot$ > > #ifndef \_LINUX\_UTSNAME\_H >> #define LINUX UTSNAME H > You can kill this include > > +#include <linux/sched.h> > > if you move this static inline to sched.h  $> +$ > > +static inline struct new\_utsname \*utsname(void)  $>$  > +{  $>$  > + return & current- $>$ uts\_ns- $>$ name;  $>$  > +} > And since it operates on & current that may make sense.

I had it there originally. Don't mind moving it back if that seems more appropriate, but of course then we'll need to #include <linux/utsname.h> in sched.h, since we need to know struct uts ns to get uts ns->name.

So is moving it to sched.h the way to go?

thanks, -serge

Subject: Re: [RFC][PATCH 1/5] uts namespaces: Implement utsname namespaces Posted by [James Morris](https://new-forum.openvz.org/index.php?t=usrinfo&id=313) on Fri, 07 Apr 2006 20:47:44 GMT [View Forum Message](https://new-forum.openvz.org/index.php?t=rview&th=442&goto=2500#msg_2500) <> [Reply to Message](https://new-forum.openvz.org/index.php?t=post&reply_to=2500)

On Fri, 7 Apr 2006, Serge E. Hallyn wrote:

> +EXPORT\_SYMBOL(unshare\_uts\_ns); > +EXPORT\_SYMBOL(free\_uts\_ns);

Why not EXPORT\_SYMBOL\_GPL?

What do you expect the user api to look like, a syscall?

Probably need to think about LSM hooks for creating and updating the namespaces.

- James -- James Morris <jmorris@namei.org>

Subject: Re: [RFC][PATCH 1/5] uts namespaces: Implement utsname namespaces Posted by [serue](https://new-forum.openvz.org/index.php?t=usrinfo&id=204) on Fri, 07 Apr 2006 22:13:34 GMT [View Forum Message](https://new-forum.openvz.org/index.php?t=rview&th=442&goto=2501#msg_2501) <> [Reply to Message](https://new-forum.openvz.org/index.php?t=post&reply_to=2501)

Quoting James Morris (jmorris@namei.org): > On Fri, 7 Apr 2006, Serge E. Hallyn wrote: > > > > +EXPORT\_SYMBOL(unshare\_uts\_ns); > > +EXPORT\_SYMBOL(free\_uts\_ns); > > Why not EXPORT\_SYMBOL\_GPL?

Actually come to think of it they don't need to be exported.

I will move the exports to the last, debugging, patch.

> What do you expect the user api to look like, a syscall?

This remains to be determined, and this patchset purposely doesn't address it. AFAIU, the two most likely options are extending clone and unshare, and using new syscalls. Whatever is decided for the other namespaces, this should use.

With this patchset (minus the last patch for debugging) uts namespaces are supported, but processes can't clone their uts namespace yet.

> Probably need to think about LSM hooks for creating and updating the > namespaces.

True, that is something that needs to be discussed when the topic of how to implement unsharing comes up again.

thanks, -serge

Subject: Re: [RFC][PATCH 2/5] uts namespaces: Switch to using uts namespaces Posted by [dev](https://new-forum.openvz.org/index.php?t=usrinfo&id=19) on Tue, 11 Apr 2006 12:19:54 GMT [View Forum Message](https://new-forum.openvz.org/index.php?t=rview&th=442&goto=2607#msg_2607) <> [Reply to Message](https://new-forum.openvz.org/index.php?t=post&reply_to=2607)

### Serge,

BTW, have you noticed that NFS is using utsname for internal processes and in general case this makes NFS ns to be coupled with uts ns?

Kirill

> Replace references to system\_utsname to the per-process uts namespace

> where appropriate. This includes things like uname.

>

> Signed-off-by: Serge E. Hallyn <serue@us.ibm.com>

 $> - - -$ 

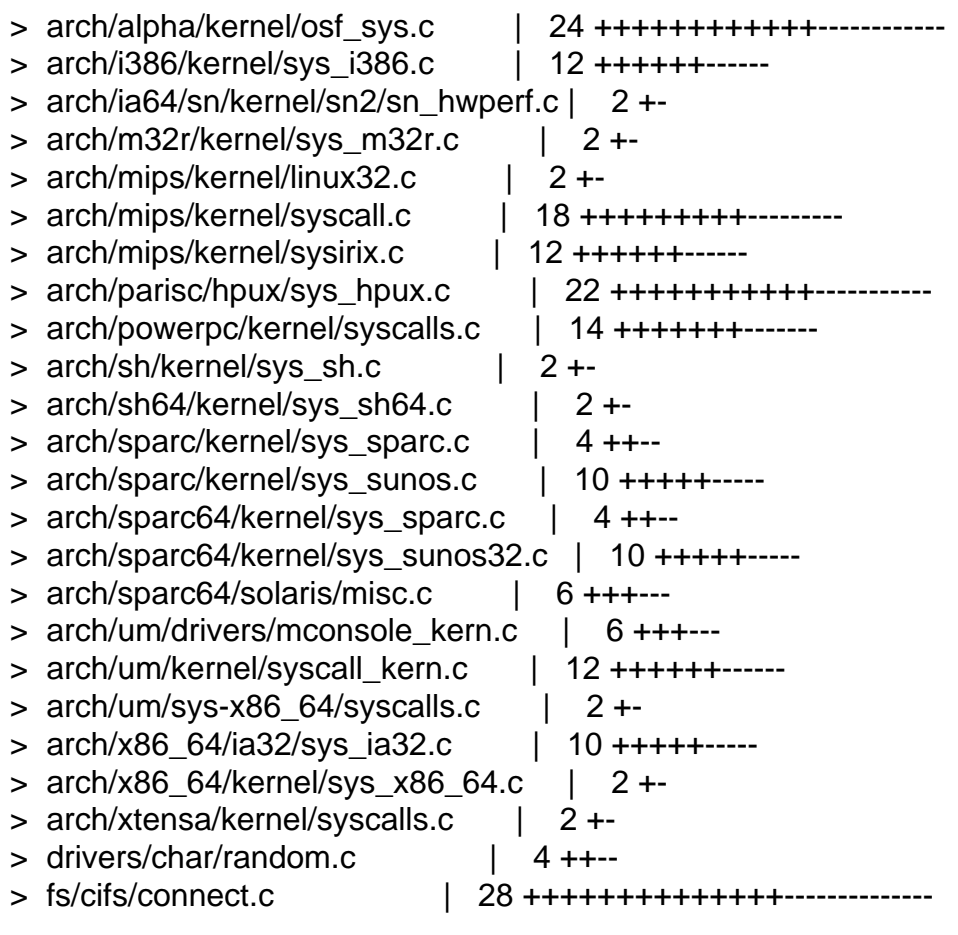

 $>$  fs/exec.c  $\qquad$  | 2 +- $>$  fs/lockd/clntproc.c  $\vert$  4 ++-- $>$  fs/lockd/mon.c  $|2 + -$ > fs/lockd/svclock.c | 2 +-  $>$  fs/lockd/xdr.c  $\qquad$  | 2 +-> fs/nfs/nfsroot.c | 2 +- > include/linux/lockd/lockd.h | 2 +-> kernel/sys.c | 14 +++++++------- > 32 files changed, 121 insertions(+), 121 deletions(-) > > 92a8cf13a78415ed5ec9068698b5039ddcc00210 > diff --git a/arch/alpha/kernel/osf\_sys.c b/arch/alpha/kernel/osf\_sys.c > index 31afe3d..b793b96 100644 > --- a/arch/alpha/kernel/osf\_sys.c > +++ b/arch/alpha/kernel/osf\_sys.c > @@ -402,15 +402,15 @@ osf\_utsname(char \_\_user \*name) > > down\_read(&uts\_sem);  $>$  error = -EFAULT; > - if (copy\_to\_user(name + 0, system\_utsname.sysname, 32))  $> +$  if (copy\_to\_user(name  $+$  0, utsname()- $>$ sysname, 32)) > goto out; > - if (copy\_to\_user(name + 32, system\_utsname.nodename, 32))  $>$  + if (copy\_to\_user(name + 32, utsname()->nodename, 32)) > goto out;  $>$  - if (copy\_to\_user(name + 64, system\_utsname.release, 32))  $> +$  if (copy\_to\_user(name  $+ 64$ , utsname()- $>$ release, 32)) > goto out; > - if (copy\_to\_user(name + 96, system\_utsname.version, 32))  $> +$  if (copy\_to\_user(name  $+$  96, utsname()- $>$ version, 32)) > goto out: > - if (copy\_to\_user(name + 128, system\_utsname.machine, 32))  $>$  + if (copy\_to\_user(name + 128, utsname()->machine, 32)) > goto out; >  $\rho$  error = 0;  $> \omega \omega$  -449,8 +449,8  $\omega \omega$  osf\_getdomainname(char \_\_user \*name, int > > down\_read(&uts\_sem);  $>$  for (i = 0; i < len; ++i) { > - put user(system utsname.domainname[i], name + i); > - if (system\_utsname.domainname[i] == '\0') > + \_put\_user(utsname()->domainname[i], name + i);  $> +$  if (utsname()->domainname[i] == '\0') > break; > } > up\_read(&uts\_sem); > @@ -608,11 +608,11 @@ asmlinkage long

```
> osf_sysinfo(int command, char __user *buf, long count)
```

```
> {
```
- $\ge$  static char  $*$  sysinfo\_table[] = {
- > system\_utsname.sysname,
- > system\_utsname.nodename,
- > system\_utsname.release,
- > system\_utsname.version,
- > system\_utsname.machine,
- > + utsname()->sysname,
- > + utsname()->nodename,
- > + utsname()->release,
- > + utsname()->version,
- > + utsname()->machine,
- > "alpha", /\* instruction set architecture \*/
- $>$  "dummy",  $/$ \* hardware serial number  $*/$
- $>$  "dummy",  $/$ \* hardware manufacturer \*/
- > diff --git a/arch/i386/kernel/sys\_i386.c b/arch/i386/kernel/sys\_i386.c
- > index 8fdb1fb..4af731d 100644
- > --- a/arch/i386/kernel/sys\_i386.c
- > +++ b/arch/i386/kernel/sys\_i386.c
- $>$  @  $\omega$  -210,7 +210,7  $\omega$   $\omega$  asmlinkage int sys uname(struct old utsn
- > if (!name)
- > return -EFAULT;
- > down\_read(&uts\_sem);
- > err=copy\_to\_user(name, &system\_utsname, sizeof (\*name));
- > + err=copy to user(name, utsname(), sizeof (\*name));
- > up\_read(&uts\_sem);
- > return err?-EFAULT:0;
- > }
- > @@ -226,15 +226,15 @@ asmlinkage int sys\_olduname(struct oldol
- >
- > down\_read(&uts\_sem);
- >

```
> - error = _copy_to_user(&name->sysname,&system_utsname.sysname, _OLD_UTS_LEN);
```
- > + error = \_copy\_to\_user(&name->sysname,&utsname()->sysname, OLD\_UTS\_LEN);
- > error  $|=$  put\_user(0,name->sysname+ OLD UTS LEN);
- $>$  error  $|=$

```
__copy_to_user(&name->nodename,&system_utsname.nodename,__OLD_UTS_LEN);
```
- > + error  $| = \text{copy_to_user}(\& \text{name->nodename},\& \text{utsname}() \rightarrow \text{nodename},\& \text{OLD_UTS_LEN});$
- > error  $|=\underline{\hspace{0.3cm}}$  put\_user(0,name->nodename+\_OLD\_UTS\_LEN);
- > error  $|=$  copy to user(&name->release,&system\_utsname.release, OLD UTS LEN);
- > + error  $| = \text{copy_to_user}(\& \text{name->release},\& \text{utsname}() \rightarrow \text{release},\& \text{OLD_UTS\_LEN});$
- > error  $=$  \_\_put\_user(0,name->release+ \_OLD\_UTS\_LEN);
- > error  $|=$  \_\_copy\_to\_user(&name->version,&system\_utsname.version, \_\_OLD\_UTS\_LEN);
- > + error  $| =$  \_copy\_to\_user(&name->version,&utsname()->version, \_OLD\_UTS\_LEN);
- > error  $|=\underline{\hspace{0.3cm}}$  put\_user(0,name->version+ OLD\_UTS\_LEN);

```
> - error |= copy to user(&name->machine,&system_utsname.machine, OLD UTS LEN);
```
> + error  $|=$  copy to user(&name->machine,&utsname()->machine, OLD UTS LEN);

```
> error \vert = \underline{\hspace{2cm}} put_user(0,name->machine+ \underline{\hspace{2cm}} OLD_UTS_LEN);
```

```
>
```
- > up\_read(&uts\_sem);
- > diff --git a/arch/ia64/sn/kernel/sn2/sn\_hwperf.c b/arch/ia64/sn/kernel/sn2/sn\_hwperf.c
- > index d917afa..a0632a9 100644
- > --- a/arch/ia64/sn/kernel/sn2/sn\_hwperf.c
- > +++ b/arch/ia64/sn/kernel/sn2/sn\_hwperf.c
- > @@ -420,7 +420,7 @@ static int sn\_topology\_show(struct seq\_f
- > "coherency domain %d, "
- > "region\_size %d\n",
- >
- > partid, system\_utsname.nodename,
- > + partid, utsname()->nodename,
- > shubtype ? "shub2" : "shub1",
- > (u64)nasid\_mask << nasid\_shift, nasid\_msb, nasid\_shift,
- > system\_size, sharing\_size, coher, region\_size);
- > diff --git a/arch/m32r/kernel/sys\_m32r.c b/arch/m32r/kernel/sys\_m32r.c
- > index 670cb49..11412c0 100644
- > --- a/arch/m32r/kernel/sys\_m32r.c
- > +++ b/arch/m32r/kernel/sys\_m32r.c
- > @@ -206,7 +206,7 @@ asmlinkage int sys\_uname(struct old\_utsn
- > if (!name)
- > return -EFAULT;
- > down\_read(&uts\_sem);
- > err=copy\_to\_user(name, &system\_utsname, sizeof (\*name));
- > + err=copy to user(name, utsname(), sizeof (\*name));
- > up\_read(&uts\_sem);
- > return err?-EFAULT:0;
- > }
- > diff --git a/arch/mips/kernel/linux32.c b/arch/mips/kernel/linux32.c
- > index 3f40c37..b9b702f 100644
- > --- a/arch/mips/kernel/linux32.c
- > +++ b/arch/mips/kernel/linux32.c
- > @@ -1100,7 +1100,7 @@ asmlinkage long sys32\_newuname(struct ne
- $>$  int ret = 0;
- >
- > down\_read(&uts\_sem);
- > if (copy to user(name,&system\_utsname,sizeof \*name))
- > + if (copy\_to\_user(name,utsname(), size of \*name))
- $\triangleright$  ret = -EFAULT;
- > up read(&uts sem);
- >
- > diff --git a/arch/mips/kernel/syscall.c b/arch/mips/kernel/syscall.c
- > index 2aeaa2f..8b13d57 100644
- > --- a/arch/mips/kernel/syscall.c
- > +++ b/arch/mips/kernel/syscall.c
- > @@ -232,7 +232,7 @@ out:
- > \*/

```
> asmlinkage int sys_uname(struct old_utsname __user * name)
> {
> - if (name && !copy_to_user(name, &system_utsname, sizeof (*name)))
> + if (name && !copy_to_user(name, utsname(), sizeof (*name)))
> return 0;
> return -EFAULT;
> }
> @@ -249,15 +249,15 @@ asmlinkage int sys_olduname(struct oldol
> if (!access_ok(VERIFY_WRITE,name,sizeof(struct oldold_utsname)))
> return -EFAULT:
> 
> - error = _copy_to_user(&name->sysname,&system_utsname.sysname, _OLD_UTS_LEN);
> + error = __copy_to_user(&name->sysname,&utsname()->sysname, __OLD_UTS_LEN);
> error -= __put_user(0,name->sysname+ _OLD_UTS_LEN);
> - error -=
__copy_to_user(&name->nodename,&system_utsname.nodename,__OLD_UTS_LEN);
> + error -= copy to user(&name->nodename,&utsname()->nodename, OLD UTS LEN);
> error -= __put_user(0,name->nodename+ _OLD_UTS_LEN);
> - error -= copy to user(&name->release,&system_utsname.release, OLD UTS LEN);
> + error -= _copy_to_user(&name->release,&utsname()->release, _OLD_UTS_LEN);
> error -= __put_user(0,name->release+ _OLD_UTS_LEN);
> - error -= copy to user(&name->version,&system_utsname.version, OLD_UTS_LEN);
> + error -= _copy_to_user(&name->version,&utsname()->version, _OLD_UTS_LEN);
> error -= __put_user(0,name->version+ _OLD_UTS_LEN);
> - error -= _copy_to_user(&name->machine,&system_utsname.machine, _OLD_UTS_LEN);
> + error -= copy to user(&name->machine,&utsname()->machine, OLD UTS LEN);
> error = __put_user(0,name->machine+ __OLD_UTS_LEN);
> error = error ? - EFAULT : 0;
> 
> @@ -293,10 +293,10 @@ asmlinkage int _sys_sysmips(int cmd, lon
> return -EFAULT;
> 
> down_write(&uts_sem);
> - strncpy(system_utsname.nodename, nodename, len);
> + strncpy(utsname()->nodename, nodename, len);
> nodename[ NEW UTS LEN] = '\0';
> - strlcpy(system_utsname.nodename, nodename,
> - sizeof(system_utsname.nodename));
> + strlcpy(utsname()->nodename, nodename,
> + sizeof(utsname()->nodename));
> up write(&uts sem);
> return 0;
> 	}
> diff --git a/arch/mips/kernel/sysirix.c b/arch/mips/kernel/sysirix.c
> index 5407b78..1b4e7e7 100644
> --- a/arch/mips/kernel/sysirix.c
> +++ b/arch/mips/kernel/sysirix.c
> \omega \omega -884,7 +884,7 \omega \omega asmlinkage int irix getdomainname(char
```

```
> down read(&uts sem);
> if (len > NEW UTS LEN)
> len = NEW UTS LEN;
> - err = copy_to_user(name, system_utsname.domainname, len) ? -EFAULT : 0;
> + err = copy_to_user(name, utsname()->domainname, len) ? -EFAULT : 0;
> 	up_read(&uts_sem);
> 
> return err;
> @@ -1127,11 +1127,11 @@ struct iuname {
> asmlinkage int irix uname(struct iuname user *buf)
> {
> down read(&uts sem);
> - if (copy_from_user(system_utsname.sysname, buf->sysname, 65)
> -	 || copy_from_user(system_utsname.nodename, buf->nodename, 65)
> -	 || copy_from_user(system_utsname.release, buf->release, 65)
> -	 || copy_from_user(system_utsname.version, buf->version, 65)
> - \parallel copy from user(system utsname.machine, buf->machine, 65)) {
> + if (copy_from_user(utsname()->sysname, buf->sysname, 65)
> +	 || copy_from_user(utsname()->nodename, buf->nodename, 65)
> +	 || copy_from_user(utsname()->release, buf->release, 65)
> + \parallel copy from user(utsname()->version, buf->version, 65)
> + \parallel copy from user(utsname()->machine, buf->machine, 65)) {
> return -EFAULT;
> 	}
> 	up_read(&uts_sem);
> diff --git a/arch/parisc/hpux/sys_hpux.c b/arch/parisc/hpux/sys_hpux.c
> index 05273cc..9fc2c08 100644
> --- a/arch/parisc/hpux/sys_hpux.c
> +++ b/arch/parisc/hpux/sys_hpux.c
> @@ -266,15 +266,15 @@ static int hpux_uname(struct hpux_utsnam
> 
> down_read(&uts_sem);
> 
> - error = __copy_to_user(&name->sysname,&system_utsname.sysname,HPUX_UTSLEN-1);
> + error = _copy_to_user(&name->sysname,&utsname()->sysname,HPUX_UTSLEN-1);
> error | = put_user(0,name->sysname+HPUX_UTSLEN-1);
> - error |=__copy_to_user(&name->nodename,&system_utsname.nodename,HPUX_UTSLEN-1);
> + error = _copy_to_user(&name->nodename,&utsname()->nodename,HPUX_UTSLEN-1);
> error \vert = \underline{\hspace{2cm}} put_user(0,name->nodename+HPUX_UTSLEN-1);
> - error |= copy to user(&name->release,&system_utsname.release,HPUX_UTSLEN-1);
> + error |= _copy_to_user(&name->release,&utsname()->release,HPUX_UTSLEN-1);
> error |=\underline{\hspace{0.3cm}} put_user(0,name->release+HPUX_UTSLEN-1);
> - error = _copy_to_user(&name->version,&system_utsname.version,HPUX_UTSLEN-1);
> + error | = \text{copy_to_user}(\& \text{name->version},\& \text{utsname}') -version, HPUX_UTSLEN-1);
> error | = put_user(0,name->version+HPUX_UTSLEN-1);
> - error |= copy to user(&name->machine,&system_utsname.machine,HPUX_UTSLEN-1);
> + error | = copy to user(&name->machine,&utsname()->machine,HPUX UTSLEN-1);
```

```
> error \vert = \underline{\hspace{2cm}} put_user(0,name->machine+HPUX_UTSLEN-1);
> 
> 	up_read(&uts_sem);
> @@ -373,8 +373,8 @@ int hpux_utssys(char *ubuf, int n, int t
> /* TODO: print a warning about using this? \frac{*}{s}> down_write(&uts_sem);
\triangleright error = -EFAULT;
> - if (!copy_from_user(system_utsname.sysname, ubuf, len)) {
> - system utsname.sysname[len] = 0;
> + if (!copy from user(utsname()->sysname, ubuf, len)) {
> + utsname()->sysname[len] = 0;
> error = 0;
> \}> up_write(&uts_sem);
> @ \omega -400,8 +400,8 \omega \omega int hpux_utssys(char *ubuf, int n, int t
> /* TODO: print a warning about this? \frac{*}{ }> down write(&uts sem);
\triangleright error = -EFAULT;
> - if (!copy_from_user(system_utsname.release, ubuf, len)) {
> - system_utsname.release[len] = 0;
> + if (!copy from user(utsname()->release, ubuf, len)) {
> + utsname()->release[len] = 0;
\ge error = 0;
> \}> up_write(&uts_sem);
> @ \omega -422,13 +422,13 \omega \omega int hpux getdomainname(char *name, int l
> 	
> down read(&uts sem);
> 	
> - nlen = strlen(system_utsname.domainname) + 1;
> + nlen = strlen(utsname()->domainname) + 1;
> 
> if (nlen < len)
\geq len = nlen;
> if(len > __NEW_UTS_LEN)
> qoto done;
> - if(copy_to_user(name, system_utsname.domainname, len))
> + if(copy to user(name, utsname()->domainname, len))
> goto done;
> err = 0;
> done:
> diff --git a/arch/powerpc/kernel/syscalls.c b/arch/powerpc/kernel/syscalls.c
> index 9b69d99..d358866 100644
> --- a/arch/powerpc/kernel/syscalls.c
> +++ b/arch/powerpc/kernel/syscalls.c
> @ \omega -260,7 +260,7 \omega \omega long ppc_newuname(struct new_utsname __u
> int err = 0;
>
```

```
> down read(&uts sem);
> - if (copy to user(name, &system utsname, sizeof(*name)))
> + if (copy_to_user(name, utsname(), sizeof(*name)))
> err = -EFAULT;
> 	up_read(&uts_sem);
> if (!err)
> @ @ -273,7 +273,7 @ @ int sys_uname(struct old_utsname __user
> int err = 0;
> 	
> down read(&uts sem);
> - if (copy_to_user(name, &system_utsname, sizeof(*name)))
> + if (copy to user(name, utsname(), sizeof(*name)))
> err = -EFAULT;
> 	up_read(&uts_sem);
> if (!err)
> @ @ -289,19 +289,19 @ @ int sys_olduname(struct oldold_utsname
> return -EFAULT;
> 
> down_read(&uts_sem);
> - error = _copy_to_user(&name->sysname, &system_utsname.sysname,
> + error = _copy_to_user(&name->sysname, &utsname()->sysname,
> OLD UTS LEN);
> error |=\underline{\hspace{0.3cm}} put_user(0, name->sysname + \underline{\hspace{0.3cm}} OLD_UTS_LEN);
> - error | = \text{copy_to_user}(\& \text{name}\rightarrow \text{nodename}, \& \text{system_utsname}.\text{nodename},> + error = _copy_to_user(&name->nodename, &utsname()->nodename,
> OLD UTS LEN);
> error = \mu- put_user(0, name->nodename + \muOLD_UTS_LEN);
> - error = _copy_to_user(&name->release, &system_utsname.release,
> + error | = copy to user(&name->release, &utsname()->release,
> OLD UTS LEN);
> error | = __put_user(0, name->release + __OLD_UTS_LEN);
> - error = _copy_to_user(&name->version, &system_utsname.version,
> + error | = \text{copy_to_user}(\& \text{name-& \text{version}}, \& \text{utsname()-& \text{version}},> ___OLD_UTS_LEN);
> error | = __put_user(0, name->version + __OLD_UTS_LEN);
> - error | = copy to user(&name->machine, &system utsname.machine,
> + error | = \text{copy_to_user}(\& \text{name->machine}, \& \text{utsname()->machine},> OLD UTS LEN);
> error = override_machine(name->machine);
> up read(&uts sem);
> diff --git a/arch/sh/kernel/sys_sh.c b/arch/sh/kernel/sys_sh.c
> index 917b2f3..e4966b2 100644
> --- a/arch/sh/kernel/sys_sh.c
> +++ b/arch/sh/kernel/sys_sh.c
> @ @ -267,7 +267,7 @ @ asmlinkage int sys_uname(struct old_utsn
> if (!name)
> return -EFAULT;
> down read(&uts sem);
```

```
> - err=copy_to_user(name, &system_utsname, sizeof (*name));
> + err=copy_to_user(name, utsname(), sizeof (*name));
> 	up_read(&uts_sem);
> return err?-EFAULT:0;
> }
> diff --git a/arch/sh64/kernel/sys_sh64.c b/arch/sh64/kernel/sys_sh64.c
> index 58ff7d5..a8dc88c 100644
> --- a/arch/sh64/kernel/sys_sh64.c
> +++ b/arch/sh64/kernel/sys_sh64.c
> @ @ -279,7 +279,7 @ @ asmlinkage int sys_uname(struct old_utsn
> 	if (!name)
> return -EFAULT;
> down_read(&uts_sem);
> - err=copy_to_user(name, &system_utsname, sizeof (*name));
> + err=copy_to_user(name, utsname(), sizeof (*name));
> 	up_read(&uts_sem);
> return err?-EFAULT:0;
> }
> diff --git a/arch/sparc/kernel/sys_sparc.c b/arch/sparc/kernel/sys_sparc.c
> index 0cdfc9d..c8ad73c 100644
> --- a/arch/sparc/kernel/sys_sparc.c
> +++ b/arch/sparc/kernel/sys_sparc.c
> @ \omega -470,13 +470,13 \omega \omega asmlinkage int sys_getdomainname(char \omega> 	
> 	down_read(&uts_sem);
> 	
> - nlen = strlen(system_utsname.domainname) + 1;
> + nlen = strlen(utsname()->domainname) + 1;
> 
> if (nlen < len)
\geq len = nlen:
> 	if (len > __NEW_UTS_LEN)
> goto done;
> - if (copy_to_user(name, system_utsname.domainname, len))
> + if (copy_to_user(name, utsname()->domainname, len))
> qoto done;
\rho err = 0;
> done:
> diff --git a/arch/sparc/kernel/sys_sunos.c b/arch/sparc/kernel/sys_sunos.c
> index 288de27..9f9206f 100644
> --- a/arch/sparc/kernel/sys_sunos.c
> +++ b/arch/sparc/kernel/sys_sunos.c
> @@ -483,13 +483,13 @@ asmlinkage int sunos_uname(struct sunos_
> {
> int ret;
> down_read(&uts_sem);
> - ret = copy_to_user(&name->sname[0], &system_utsname.sysname[0], sizeof(name->sname) -
1);
```

```
> + ret = copy_to_user(&name->sname[0], &utsname()->sysname[0], sizeof(name->sname) - 1);
> if (!ret) {
> - ret |= _copy_to_user(&name->nname[0], &system_utsname.nodename[0],
sizeof(name->nname) - 1);
> + ret |= _copy_to_user(&name->nname[0], &utsname()->nodename[0], sizeof(name->nname)
-1);
\ge ret \vert = \underline{\hspace{2cm}} put_user('\0', &name-\genname[8]);
> - ret |= _copy_to_user(&name->rel[0], &system_utsname.release[0], sizeof(name->rel) - 1);
> - ret |= copy to user(&name->ver[0], &system utsname.version[0], sizeof(name->ver) - 1);
> - ret |= _copy_to_user(&name->mach[0], &system_utsname.machine[0], sizeof(name->mach)
- 1);
> + ret |= _copy_to_user(&name->rel[0], &utsname()->release[0], sizeof(name->rel) - 1);
> + ret |= _copy_to_user(&name->ver[0], &utsname()->version[0], sizeof(name->ver) - 1);
> + ret | = \text{copy_to_user}(\& \text{name->mach[0]}, \& \text{utsname}() \> \text{machine[0]}, \text{sizeof}(\text{name->mach}) - 1);> \}> 	up_read(&uts_sem);
> 	return ret ? -EFAULT : 0;
> diff --git a/arch/sparc64/kernel/sys_sparc.c b/arch/sparc64/kernel/sys_sparc.c
> index 7a86913..0453bd2 100644
> --- a/arch/sparc64/kernel/sys_sparc.c
> +++ b/arch/sparc64/kernel/sys_sparc.c
> @ @ -707,13 +707,13 @ @ asmlinkage long sys_getdomainname(char
> 
> 	down_read(&uts_sem);
> 	
> - nlen = strlen(system_utsname.domainname) + 1;
> + nlen = strlen(utsname()->domainname) + 1;
> 
> if (nlen < len)
> len = nlen;
> 	if (len > __NEW_UTS_LEN)
> goto done;
> - if (copy_to_user(name, system_utsname.domainname, len))
> + if (copy_to_user(name, utsname()->domainname, len))
> goto done;
\rightharpoonup err = 0;
> done:
> diff --git a/arch/sparc64/kernel/sys_sunos32.c b/arch/sparc64/kernel/sys_sunos32.c
> index ae5b32f..ba98c47 100644
> --- a/arch/sparc64/kernel/sys_sunos32.c
> +++ b/arch/sparc64/kernel/sys_sunos32.c
> @@ -439,16 +439,16 @@ asmlinkage int sunos_uname(struct sunos_
> int ret;
> 
> down read(&uts sem);
> - ret = copy_to_user(&name->sname[0], &system_utsname.sysname[0],
> + ret = copy_to_user(&name->sname[0], &utsname()->sysname[0],
> sizeof(name->sname) - 1);
```

```
> - ret |= copy_to_user(&name->nname[0], &system_utsname.nodename[0],
> + ret |= copy_to_user(&name->nname[0], &utsname()->nodename[0],
> sizeof(name->nname) - 1);
> ret = put_user('\0', &name->nname[8]);
> - ret |= copy_to_user(&name->rel[0], &system_utsname.release[0],
> + ret |= copy_to_user(&name->rel[0], &utsname()->release[0],
> sizeof(name->rel) - 1);
> - ret |= copy_to_user(&name->ver[0], &system_utsname.version[0],
> + ret = copy to user(&name->ver[0], &utsname()->version[0],
> sizeof(name->ver) - 1);
> - ret |= copy_to_user(&name->mach[0], &system_utsname.machine[0],
> + ret = copy to user(&name->mach[0], &utsname()->machine[0],
> sizeof(name->mach) - 1);
> 	up_read(&uts_sem);
> return (ret ? -EFAULT : 0);
> diff --git a/arch/sparc64/solaris/misc.c b/arch/sparc64/solaris/misc.c
> index 5284996..5d0162a 100644
> --- a/arch/sparc64/solaris/misc.c
> +++ b/arch/sparc64/solaris/misc.c
> @ @ -239,7 +239,7 @ @ asmlinkage int solaris utssys(u32 buf, u
> /* Let's cheat */
\epsilon err = set utsfield(v-\epsilonsysname, "SunOS", 1, 0);
> down_read(&uts_sem);
> - err | = set_utsfield(v->nodename, system_utsname.nodename,
> + err | = set_utsfield(v->nodename, utsname()->nodename,
> 1, 1;
> up_read(&uts_sem);
> err |= set_utsfield(v->release, "2.6", 0, 0);
> @ @ -263,7 +263,7 @ @ asmlinkage int solaris utsname(u32 buf)
> /* Why should we not lie a bit? */
> down read(&uts sem);
> err = set_utsfield(v->sysname, "SunOS", 0, 0);
> - err | = set_utsfield(v->nodename, system_utsname.nodename, 1, 1);
> + err |= set_utsfield(v->nodename, utsname()->nodename, 1, 1);
> err |= set_utsfield(v->release, "5.6", 0, 0);
> err |= set_utsfield(v->version, "Generic", 0, 0);
> err |= set_utsfield(v->machine, machine(), 0, 0);
> @@ -295,7 +295,7 @@ asmlinkage int solaris_sysinfo(int cmd, 
> case SI_HOSTNAME:
\text{ } > \text{ } r = buffer + 256;
> down read(&uts sem);
> - for (p = system_utsname.nodename, q = buffer;
> + for (p = utsname()->nodename, q = buffer;
> q < r && *p && *p != '.'; *q++ = *p++);
> up_read(&uts_sem);
```
 $>$   $*$ g = 0;

```
> diff --git a/arch/um/drivers/mconsole_kern.c b/arch/um/drivers/mconsole_kern.c
```
> index 28e3760..5f87323 100644

```
> --- a/arch/um/drivers/mconsole_kern.c
> +++ b/arch/um/drivers/mconsole_kern.c
> @@ -106,9 +106,9 @@ void mconsole_version(struct mc_request 
> {
> char version[256];
> 
> - sprintf(version, "%s %s %s %s %s", system utsname.sysname,
> - system_utsname.nodename, system_utsname.release,
> - system_utsname.version, system_utsname.machine);
> +	sprintf(version, "%s %s %s %s %s", utsname()->sysname,
> + utsname()->nodename, utsname()->release,
> + utsname()->version, utsname()->machine);
> mconsole_reply(req, version, 0, 0);
> }
> 
> diff --git a/arch/um/kernel/syscall_kern.c b/arch/um/kernel/syscall_kern.c
> index 37d3978..d90e9ed 100644
> --- a/arch/um/kernel/syscall_kern.c
> +++ b/arch/um/kernel/syscall_kern.c
> @@ -110,7 +110,7 @@ long sys_uname(struct old_utsname __user
> if (!name)
> return -EFAULT;
> 	down_read(&uts_sem);
> - err=copy_to_user(name, &system_utsname, sizeof (*name));
> + err=copy_to_user(name, utsname(), sizeof (*name));
> up read(&uts sem);
> return err?-EFAULT:0;
> }
> @ @ -126,19 +126,19 @ @ long sys_olduname(struct oldold_utsname
> 
> down read(&uts sem);
> 	
> - error = \_{copy} to user(&name-\geqsysname,&system_utsname.sysname,
> + error = _copy_to_user(&name->sysname,&utsname()->sysname,
> 			 __OLD_UTS_LEN);
> error | = put_user(0,name->sysname+ OLD UTS LEN);
> - error | = \text{copy_to_user}(\& \text{name->nodename},\& \text{system_utsname.nodename},> + error | = \text{copy_to_user}(\& \text{name->nodename},\& \text{utstance}()\>nodename,> OLD UTS LEN);
> error = __put_user(0,name->nodename+ _OLD_UTS_LEN);
> - error |= copy to user(&name->release,&system_utsname.release,
> + error |= _copy_to_user(&name->release,&utsname()->release,
> 				__OLD_UTS_LEN);
> error = __put_user(0,name->release+ _OLD_UTS_LEN);
> - error | = \text{copy_to_user}(\& \text{name->version},\& \text{system_utsname:version},> + error | = \text{copy_to_user}(\& \text{name->version},\& \text{utsname()->version},> OLD UTS LEN);
> error \vert = \underline{\hspace{2cm}} put_user(0,name->version+ __OLD_UTS_LEN);
```

```
> - error | = \text{copy_to_user}(\& \text{name->machine},\& \text{system} utsname.machine,
> + error = _copy_to_user(&name->machine,&utsname()->machine,
> ___OLD_UTS_LEN);
> error \vert = \underline{\hspace{2cm}}put_user(0,name->machine+__OLD_UTS_LEN);
> 	
> diff --git a/arch/um/sys-x86_64/syscalls.c b/arch/um/sys-x86_64/syscalls.c
> index 6acee5c..3ad014e 100644
> --- a/arch/um/sys-x86_64/syscalls.c
> +++ b/arch/um/sys-x86_64/syscalls.c
> @ @ -21,7 +21,7 @ @ asmlinkage long sys_uname64(struct new_u
> {
> int err;
> down_read(&uts_sem);
> - err = copy_to_user(name, &system_utsname, sizeof (*name));
> + err = copy_to_user(name, utsname(), sizeof (*name));
> 	up_read(&uts_sem);
> if (personality(current->personality) == PER_LINUX32)
\ge err \vert = copy to user(&name-\gemachine, "i686", 5);
> diff --git a/arch/x86_64/ia32/sys_ia32.c b/arch/x86_64/ia32/sys_ia32.c
> index f182b20..6e0a19d 100644
> --- a/arch/x86_64/ia32/sys_ia32.c
> +++ b/arch/x86_64/ia32/sys_ia32.c
> @@ -801,13 +801,13 @@ asmlinkage long sys32_olduname(struct ol
> 
> 	down_read(&uts_sem);
> 	
> - error = _copy_to_user(&name->sysname,&system_utsname.sysname, _OLD_UTS_LEN);
> + error = copy to user(&name->sysname,&utsname()->sysname, OLD UTS LEN);
> __put_user(0,name->sysname+_OLD_UTS_LEN);
> - _copy_to_user(&name->nodename,&system_utsname.nodename, _OLD_UTS_LEN);
> + _copy_to_user(&name->nodename,&utsname()->nodename, _OLD_UTS_LEN);
> _put_user(0,name->nodename+_OLD_UTS_LEN);
> - __copy_to_user(&name->release,&system_utsname.release, _OLD_UTS_LEN);
> + _copy_to_user(&name->release,&utsname()->release, _OLD_UTS_LEN);
> __put_user(0,name->release+__OLD_UTS_LEN);
> - copy to user(&name->version,&system_utsname.version, OLD UTS LEN);
> + _copy_to_user(&name->version,&utsname()->version, _OLD_UTS_LEN);
> __put_user(0,name->version+__OLD_UTS_LEN);
> {
\frac{1}{2} char *arch = "x86 64";
> @ @ -830,7 +830,7 @ @ long sys32 uname(struct old utsname us
> 	if (!name)
> return -EFAULT;
> 	down_read(&uts_sem);
> - err=copy_to_user(name, &system_utsname, sizeof (*name));
> + err=copy_to_user(name, utsname(), sizeof (*name));
> up read(&uts sem);
> if (personality(current->personality) == PER_LINUX32)
```

```
\ge err \vert = \text{copy_to_user}(\& name-\gemachine, "i686", 5);
> diff --git a/arch/x86_64/kernel/sys_x86_64.c b/arch/x86_64/kernel/sys_x86_64.c
> index 6449ea8..76bf7c2 100644
> --- a/arch/x86_64/kernel/sys_x86_64.c
> +++ b/arch/x86_64/kernel/sys_x86_64.c
> @@ -148,7 +148,7 @@ asmlinkage long sys_uname(struct new_uts
> {
> int err;
> 	down_read(&uts_sem);
> - err = copy_to_user(name, &system_utsname, sizeof (*name));
> + err = copy_to_user(name, utsname(), sizeof (*name));
> up read(&uts sem);
> 	if (personality(current->personality) == PER_LINUX32) 
\ge err \vert = \text{copy_to_user}(\& name-\gemachine, "i686", 5);
> diff --git a/arch/xtensa/kernel/syscalls.c b/arch/xtensa/kernel/syscalls.c
> index f20c649..30060c1 100644
> --- a/arch/xtensa/kernel/syscalls.c
> +++ b/arch/xtensa/kernel/syscalls.c
> @@ -129,7 +129,7 @@ out:
> 
> int sys_uname(struct old_utsname * name)
> {
> - if (name && !copy_to_user(name, &system_utsname, sizeof (*name)))
> + if (name && !copy_to_user(name, utsname(), sizeof (*name)))
> return 0;
> return -EFAULT;
> }
> diff --git a/drivers/char/random.c b/drivers/char/random.c
> index 86be04b..ec4c11d 100644
> --- a/drivers/char/random.c
> +++ b/drivers/char/random.c
> @@ -888,8 +888,8 @@ static void init_std_data(struct entropy
> 
> 	do_gettimeofday(&tv);
> add_entropy_words(r, (_u32 *)&tv, sizeof(tv)/4);
> - add entropy words(r, ( u32 *)&system utsname,
> - sizeof(system_utsname)/4);
> + add entropy words(r, (\qquad u32 *)utsname(),
> + sizeof(*(utsname()))/4);
> }
> 
> static int __init rand_initialize(void)
> diff --git a/fs/cifs/connect.c b/fs/cifs/connect.c
> index 0b86d5c..852ff41 100644
> --- a/fs/cifs/connect.c
> +++ b/fs/cifs/connect.c
> @@ -765,12 +765,12 @@ cifs_parse_mount_options(char *options, 
> separator[1] = 0;
```
- >
- > memset(vol->source\_rfc1001\_name,0x20,15);
- $>$  for(i=0;i < strnlen(system\_utsname.nodename,15);i++) {
- $>$  + for(i=0;i < strnlen(utsname()->nodename,15);i++) {
- $>$  /\* does not have to be a perfect mapping since the field is
- $>$  informational, only used for servers that do not support
- $>$  port 445 and it can be overridden at mount time  $\frac{*}{s}$
- $>$  vol- $>$ source\_rfc1001\_name[i] =
- > toupper(system\_utsname.nodename[i]);
- > + toupper(utsname()->nodename[i]);
- > }
- $>$  vol- $>$ source rfc1001 name[15] = 0;
- > /\* null target name indicates to use \*SMBSERVR default called name
- > @@ -2077,7 +2077,7 @@ CIFSSessSetup(unsigned int xid, struct c
- > 32, nls\_codepage);
- $\gt$  bcc\_ptr += 2  $*$  bytes\_returned;
- $>$  bytes returned =
- > cifs\_strtoUCS((\_le16<sup>\*</sup>) bcc\_ptr, system\_utsname.release,
- > + cifs\_strtoUCS((\_le16<sup>\*</sup>) bcc\_ptr, utsname()->release,
- > 32, nls\_codepage);
- $\gt$  bcc\_ptr += 2  $*$  bytes\_returned;
- $\gt$  bcc ptr += 2;
- > @@ -2104,8 +2104,8 @@ CIFSSessSetup(unsigned int xid, struct c
- $>$   $\}$
- > strcpy(bcc\_ptr, "Linux version ");
- $\geq$  bcc ptr  $+=$  strlen("Linux version ");
- > strcpy(bcc\_ptr, system\_utsname.release);
- $>$  bcc ptr += strlen(system utsname.release) + 1;
- > + strcpy(bcc ptr, utsname()->release);
- $> +$  bcc\_ptr += strlen(utsname()- $>$ release) + 1;
- > strcpy(bcc\_ptr, CIFS\_NETWORK\_OPSYS);
- > bcc\_ptr += strlen(CIFS\_NETWORK\_OPSYS) + 1;
- $>$   $\}$
- > @@ -2346,7 +2346,7 @@ CIFSSpnegoSessSetup(unsigned int xid, st
- > 32, nls\_codepage);
- $\geq$  bcc ptr  $+= 2$  \* bytes returned;
- $>$  bytes returned =
- > cifs\_strtoUCS((\_le16<sup>\*</sup>) bcc\_ptr, system\_utsname.release, 32,
- > + cifs\_strtoUCS((\_le16<sup>\*</sup>) bcc\_ptr, utsname()->release, 32,
- > nls codepage);
- $\geq$  bcc ptr  $+= 2$  \* bytes returned;
- $\gt$  bcc\_ptr += 2;
- > @@ -2371,8 +2371,8 @@ CIFSSpnegoSessSetup(unsigned int xid, st
- $>$   $\}$
- > strcpy(bcc\_ptr, "Linux version ");
- > bcc\_ptr += strlen("Linux version ");
- > strcpy(bcc\_ptr, system\_utsname.release);
- > bcc\_ptr += strlen(system\_utsname.release) + 1;
- > + strcpy(bcc\_ptr, utsname()->release);
- $> +$  bcc ptr += strlen(utsname()- $>$ release) + 1;
- > strcpy(bcc\_ptr, CIFS\_NETWORK\_OPSYS);
- > bcc\_ptr += strlen(CIFS\_NETWORK\_OPSYS) + 1;
- > }
- > @@ -2622,7 +2622,7 @@ CIFSNTLMSSPNegotiateSessSetup(unsigned i
- > 32, nls\_codepage);
- $\gt$  bcc\_ptr += 2  $*$  bytes\_returned;
- $>$  bytes returned =
- > cifs\_strtoUCS((\_le16<sup>\*</sup>) bcc\_ptr, system\_utsname.release, 32,
- > + cifs\_strtoUCS((\_le16<sup>\*</sup>) bcc\_ptr, utsname()->release, 32,
- > nls codepage);
- $\gt$  bcc\_ptr += 2  $*$  bytes\_returned;
- $\frac{1}{2}$  bcc\_ptr += 2; /\* null terminate Linux version \*/
- > @@ -2639,8 +2639,8 @@ CIFSNTLMSSPNegotiateSessSetup(unsigned i
- $>$  } else {  $/*$  ASCII  $*/$
- > strcpy(bcc\_ptr, "Linux version ");
- $\geq$  bcc\_ptr += strlen("Linux version ");
- > strcpy(bcc ptr, system utsname.release);
- $>$  bcc ptr += strlen(system utsname.release) + 1;
- > + strcpy(bcc ptr, utsname()->release);
- $> +$  bcc ptr  $+=$  strlen(utsname()- $>=$ release) + 1;
- > strcpy(bcc\_ptr, CIFS\_NETWORK\_OPSYS);
- > bcc\_ptr += strlen(CIFS\_NETWORK\_OPSYS) + 1;
- $\frac{1}{2}$  bcc\_ptr++; /\* empty domain field \*/
- > @@ -3001,7 +3001,7 @@ CIFSNTLMSSPAuthSessSetup(unsigned int xi
- > 32, nls\_codepage);
- $\gt$  bcc\_ptr += 2  $*$  bytes\_returned;
- $>$  bytes returned =
- > cifs\_strtoUCS((\_le16<sup>\*</sup>) bcc\_ptr, system\_utsname.release, 32,
- > + cifs strtoUCS(( le16 \*) bcc ptr, utsname()->release, 32,
- > nls codepage);
- $\gt$  bcc\_ptr += 2  $*$  bytes\_returned;
- $\frac{1}{2}$  bcc\_ptr += 2; /\* null term version string \*/
- > @@ -3053,8 +3053,8 @@ CIFSNTLMSSPAuthSessSetup(unsigned int xi
- >
- > strcpy(bcc\_ptr, "Linux version ");
- $\geq$  bcc ptr += strlen("Linux version ");
- > strcpy(bcc\_ptr, system\_utsname.release);
- $>$  bcc ptr += strlen(system utsname.release) + 1;
- > + strcpy(bcc\_ptr, utsname()->release);
- $> +$  bcc\_ptr += strlen(utsname()- $>$ release) + 1;
- > strcpy(bcc\_ptr, CIFS\_NETWORK\_OPSYS);
- > bcc\_ptr += strlen(CIFS\_NETWORK\_OPSYS) + 1;
- $\frac{1}{2}$  bcc ptr++; /\* null domain \*/
- > diff --git a/fs/exec.c b/fs/exec.c
- > index 0291a68..d881479 100644
- > --- a/fs/exec.c

 $> +++ b$ /fs/exec.c

- > @@ -1347,7 +1347,7 @@ static void format\_corename(char \*corena
- > case 'h':
- > down\_read(&uts\_sem);
- >  $rc =$  snprintf(out\_ptr, out\_end out\_ptr,
- > "%s", system\_utsname.nodename);
- $> +$  "%s", utsname()->nodename);
- > up\_read(&uts\_sem);
- $>$  if (rc  $>$  out end out ptr)
- > qoto out;
- > diff --git a/fs/lockd/clntproc.c b/fs/lockd/clntproc.c
- > index f96e381..915e596 100644
- > --- a/fs/lockd/clntproc.c
- > +++ b/fs/lockd/clntproc.c
- > @@ -130,11 +130,11 @@ static void nlmclnt\_setlockargs(struct n
- > nlmclnt\_next\_cookie(&argp->cookie);
- $>$  argp- $>$ state = nsm local state;
- > memcpy(&lock->fh, NFS\_FH(fl->fl\_file->f\_dentry->d\_inode), sizeof(struct nfs\_fh));
- $>$  lock- $>$ caller = system utsname.nodename;
- $> +$  lock- $>$ caller = utsname()- $>$ nodename;
- $>$  lock- $>$ oh.data = req- $>$ a\_owner;
- $>$  lock->oh.len = snprintf(req->a\_owner, sizeof(req->a\_owner), "%u@%s",
- > (unsigned int)fl->fl\_u.nfs\_fl.owner->pid,
- > system\_utsname.nodename);
- > + utsname()->nodename);
- > lock->svid = fl->fl\_u.nfs\_fl.owner->pid;
- $>$   $lock$ ->fl.fl\_start = fl->fl\_start;
- $>$  lock- $>$ fl.fl end = fl- $>$ fl end;
- > diff --git a/fs/lockd/mon.c b/fs/lockd/mon.c
- > index 3fc683f..547aaa3 100644
- > --- a/fs/lockd/mon.c
- > +++ b/fs/lockd/mon.c
- > @@ -152,7 +152,7 @@ xdr\_encode\_common(struct rpc\_rqst \*rqstp
- $>$   $\frac{*}{ }$
- > sprintf(buffer, "%u.%u.%u.%u", NIPQUAD(argp->addr));
- $>$  if (!(p = xdr encode string(p, buffer))
- $> || |(p = xdr_{encode} string(p, system_{utsname} node(n)))||$
- $> +$   $|| | (p = xdr$  encode\_string(p, utsname()->nodename)))
- > return ERR\_PTR(-EIO);
- $\frac{1}{2}$  \*p++ = htonl(argp->prog);
- $\frac{1}{2}$  \*p++ = htonl(argp- $\frac{1}{2}$ vers);
- > diff --git a/fs/lockd/svclock.c b/fs/lockd/svclock.c
- > index d2b66ba..61b4791 100644
- > --- a/fs/lockd/svclock.c
- > +++ b/fs/lockd/svclock.c
- > @@ -326,7 +326,7 @@ static int nlmsvc\_setgrantargs(struct nl

> {

> locks\_copy\_lock(&call->a\_args.lock.fl, &lock->fl);

```
> memcpy(&call->a_args.lock.fh, &lock->fh, sizeof(call->a_args.lock.fh));
> - call->a_args.lock.caller = system_utsname.nodename;
> + call-> a args.lock.caller = utsname()->nodename;
> call->a args.lock.oh.len = lock->oh.len;
> 
> /* set default data area \frac{*}{ }> diff --git a/fs/lockd/xdr.c b/fs/lockd/xdr.c
> index f22a376..4eec051 100644
> --- a/fs/lockd/xdr.c
> +++ b/fs/lockd/xdr.c
> @@ -516,7 +516,7 @@ nlmclt_decode_res(struct rpc_rqst *req, 
> */
> #define NLM_void_sz 0
> #define NLM_cookie_sz		1+XDR_QUADLEN(NLM_MAXCOOKIELEN)
> -#define NLM_caller_sz		1+XDR_QUADLEN(sizeof(system_utsname.nodename))
> +#define NLM_caller_sz		1+XDR_QUADLEN(sizeof(utsname()->nodename))
> #define NLM_netobj_sz_1+XDR_QUADLEN(XDR_MAX_NETOBJ)
> /* #define NLM_owner_sz 1+XDR_QUADLEN(NLM_MAXOWNER) */
> #define NLM_fhandle_sz		1+XDR_QUADLEN(NFS2_FHSIZE)
> diff --git a/fs/nfs/nfsroot.c b/fs/nfs/nfsroot.c
> index c0a754e..1d656a6 100644
> --- a/fs/nfs/nfsroot.c
> +++ b/fs/nfs/nfsroot.c
> @@ -312,7 +312,7 @@ static int __init root_nfs_name(char *na
> 	/* Override them by options set on kernel command-line */
> root nfs parse(name, buf);
> 
> -	cp = system_utsname.nodename;
> + cp = utsname()->nodename;
> if (strlen(buf) + strlen(cp) > NFS_MAXPATHLEN) {
```
- > printk(KERN\_ERR "Root-NFS: Pathname for remote directory too long.\n");
- $>$  return -1;
- > diff --git a/include/linux/lockd/lockd.h b/include/linux/lockd/lockd.h
- > index 995f89d..ac15b87 100644
- > --- a/include/linux/lockd/lockd.h
- > +++ b/include/linux/lockd/lockd.h
- > @@ -80,7 +80,7 @@ struct nlm\_wait;
- $>$  /\*
- > \* Memory chunk for NLM client RPC request.
- > \*/
- > -#define NLMCLNT\_OHSIZE (sizeof(system\_utsname.nodename)+10)
- > +#define NLMCLNT\_OHSIZE (sizeof(utsname()->nodename)+10)
- > struct nlm\_rqst {
- $>$  unsigned int a\_flags;  $/$ \* initial RPC task flags  $^*/$
- $\frac{1}{2}$  struct nlm host \* a host; /\* host handle \*/
- > diff --git a/kernel/sys.c b/kernel/sys.c
- > index 0b6ec0e..bcaa48e 100644
- > --- a/kernel/sys.c

```
> +++ b/kernel/sys.c
> @@ -1671,7 +1671,7 @@ asmlinkage long sys_newuname(struct new_
> int errno = 0;
> 
> 	down_read(&uts_sem);
> - if (copy_to_user(name,&system_utsname,sizeof *name))
> + if (copy to user(name,utsname(), size of *name))
\triangleright errno = -EFAULT;
> up read(&uts sem);
> return errno;
> @@ -1689,8 +1689,8 @@ asmlinkage long sys_sethostname(char __u
> down write(&uts sem);
> errno = -EFAULT;
> 	if (!copy_from_user(tmp, name, len)) {
> - memcpy(system_utsname.nodename, tmp, len);
> - system_utsname.nodename[len] = 0;
> + memcpy(utsname()->nodename, tmp, len);
> + utsname()->nodename[len] = 0;
> errno = 0;
> 	}
> 	up_write(&uts_sem);
> @ @ -1706,11 +1706,11 @ @ asmlinkage long sys_gethostname(char __u
> if (len < 0)
> return -EINVAL;
> 	down_read(&uts_sem);
> -i = 1 + strlen(system\_utsname.nodename);> + i = 1 + strlen(utsname(-) > nodename);> if (i > len)
> i = len;> errno = 0;
> - if (copy to user(name, system utsname.nodename, i))
> + if (copy_to_user(name, utsname()->nodename, i))
\triangleright errno = -EFAULT;
> 	up_read(&uts_sem);
> return errno;
> @ @ -1735,8 +1735,8 @ @ asmlinkage long sys_setdomainname(char
> down write(&uts sem);
> errno = -EFAULT;
> 	if (!copy_from_user(tmp, name, len)) {
> - memcpy(system_utsname.domainname, tmp, len);
> - system utsname.domainname[len] = 0;
> + memcpy(utsname()->domainname, tmp, len);
> + utsname()->domainname[len] = 0;
\ge errno = 0;
> 	}
> 	up_write(&uts_sem);
```
Serge,

> This patchset is based on Kirill Korotaev's Mar 24 submission, taking

> comments (in particular from James Morris and Eric Biederman) into

> account.

thanks a lot for doing this!

> Some performance results are attached. I was mainly curious whether

> it would be worth putting the task\_struct->uts\_ns pointer inside

> a #ifdef CONFIG\_UTS\_NS. The result show that leaving it in when

> CONFIG\_UTS\_NS=n has negligable performance impact, so that is the

> approach this patch takes.

Serge, your testing approach looks really strange for me.

First of all, you selected the worst namespace to check performance overhead on.

1) uts\_ns is rarely used and never used on hot paths,

2) also all these test suites below doesn't test the code paths you modified.

So I wonder what was the goal of these tests, especially dbench?!

Thanks,

Kirill

# >

> -serge

>

> Performance testing was done on a 2-cpu hyperthreaded

> x86 box with 16G ram. The following tests were run:

> dbench (20 times, four clients, on reiser fs non-isolated partition)

- > tbench (20 times, 5 connections)
- > kernbench (20 times)
- > reaim (20 times ranging from 1 to 15 users)

>

- > They were run on 2.6.17-rc1:
- > pristine
- > patched, but with !CONFIG\_UTS\_NS ("disabled")
- > patched with CONFIG UTS NS=y ("enabled")

>

> All results are presented as means +/- 95% confidence interval.

>

- > Dbench results:
- > pristine: 387.080727 +/- 9.344585
- > patched disabled: 389.524364 +/- 9.574921
- > patched enabled: 370.155600 +/- 30.127808

> > Tbench results: > pristine: 388.940100 +/- 18.095104 > patched disabled: 389.173700 +/- 23.658035 > patched enabled: 394.333200 +/- 25.813393 > > Kernbench results: > pristine: 70.317500 +/- 0.210833 > patched, disabled: 70.860000 +/- 0.179292 > patched, enabled: 70.346500 +/- 0.184784 > > Reaim results: > pristine: > Nclients Mean 95% CI > 1 106080.000000 11327.896029 > 3 236057.142000 18205.544810 > 5 247867.136000 23536.800062 > 7 265370.000000 21284.335743 > 9 262969.936000 18225.497529 > 11 278256.000000 6230.342816 > 13 284288.016000 8924.589388 > 15 286987.170000 7881.034658 > > patched, disabled: > Nclients Mean 95% CI > 1 105400.000000 8739.978241 > 3 229500.000000 0.000000 > 5 252325.176667 16685.663423 > 7 265125.000000 6747.777319 > 9 271258.645000 11715.635212 > 11 280662.608333 7775.229351 > 13 277719.706667 8173.390359 > 15 278515.421667 10963.211450 > > patched, enabled: > Nclients Mean 95% CI > 1 102000.000000 0.000000 > 3 224400.000000 14159.870036 > 5 242963.288000 40529.490781 > 7 255150.000000 8745.802081 > 9 270154.284000 8918.863136 > 11 283134.260000 12239.361252 > 13 288497.540000 11336.550964 > 15 280022.728000 8804.882369 > >

### Subject: Re: [RFC][PATCH 2/5] uts namespaces: Switch to using uts namespaces Posted by [Sam Vilain](https://new-forum.openvz.org/index.php?t=usrinfo&id=223) on Tue, 11 Apr 2006 21:04:06 GMT [View Forum Message](https://new-forum.openvz.org/index.php?t=rview&th=442&goto=2621#msg_2621) <> [Reply to Message](https://new-forum.openvz.org/index.php?t=post&reply_to=2621)

### Kirill Korotaev wrote:

>Serge,

 $\,$ >BTW, have you noticed that NFS is using utsname for internal processes >and in general case this makes NFS ns to be coupled with uts ns? >  $\geq$ 

Either that, or each NFS vfsmount has a uts\_ns pointer.

Sam.

Page 71 of 71 ---- Generated from [OpenVZ Forum](https://new-forum.openvz.org/index.php)